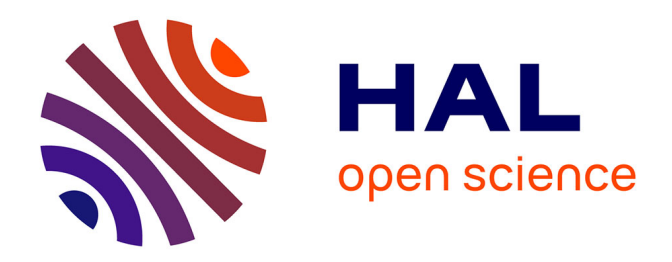

## **Adéquation de l'application Bel-Inra aux pratiques de recherche bibliographique à l'Inra**

Sylvie Embolla

## **To cite this version:**

Sylvie Embolla. Adéquation de l'application Bel-Inra aux pratiques de recherche bibliographique à l'Inra. Sciences de l'information et de la communication. 2015. hal-02799337

## **HAL Id: hal-02799337 <https://hal.inrae.fr/hal-02799337>**

Submitted on 5 Jun 2020

**HAL** is a multi-disciplinary open access archive for the deposit and dissemination of scientific research documents, whether they are published or not. The documents may come from teaching and research institutions in France or abroad, or from public or private research centers.

L'archive ouverte pluridisciplinaire **HAL**, est destinée au dépôt et à la diffusion de documents scientifiques de niveau recherche, publiés ou non, émanant des établissements d'enseignement et de recherche français ou étrangers, des laboratoires publics ou privés.

Licence Professionnelle - EAD Ressources documentaires et Bases de données Spécialité : Management de ressources numériques Université Paul Valéry Montpellier 3

## **Sylvie EMBOLLA**

# **Adéquation de l'application Bel‐Inra aux pratiques de recherche bibliographique à l'Inra**

## **13 janvier ‐ 31 mai 2015**

## **Inra Centre de Bordeaux‐Aquitaine**

71 rue Edouard Bourlaux 33140 Villenave‐d'Ornon

**Marie‐Hélène Bridet, responsable de l'équipe régionale IST Hans Dillaerts, responsable pédagogique**

## **Remerciements**

Je tiens à remercier particulièrement Marie-Hélène Bridet pour son énergie, sa patience et ses encouragements, qui a prêté une oreille attentive à mes nombreuses questions et m'a guidée dans mon travail.

Je remercie Marion Valentin pour son accueil à la bibliothèque Inra du centre Bordeaux-Aquitaine, sa gentillesse et sa disponibilité.

Je remercie toutes les personnes qui m'ont très aimablement accordé un entretien et ont répondu au questionnaire.

Enfin je remercie ma famille pour son soutien tout au long de cette année universitaire.

#### Table des matières

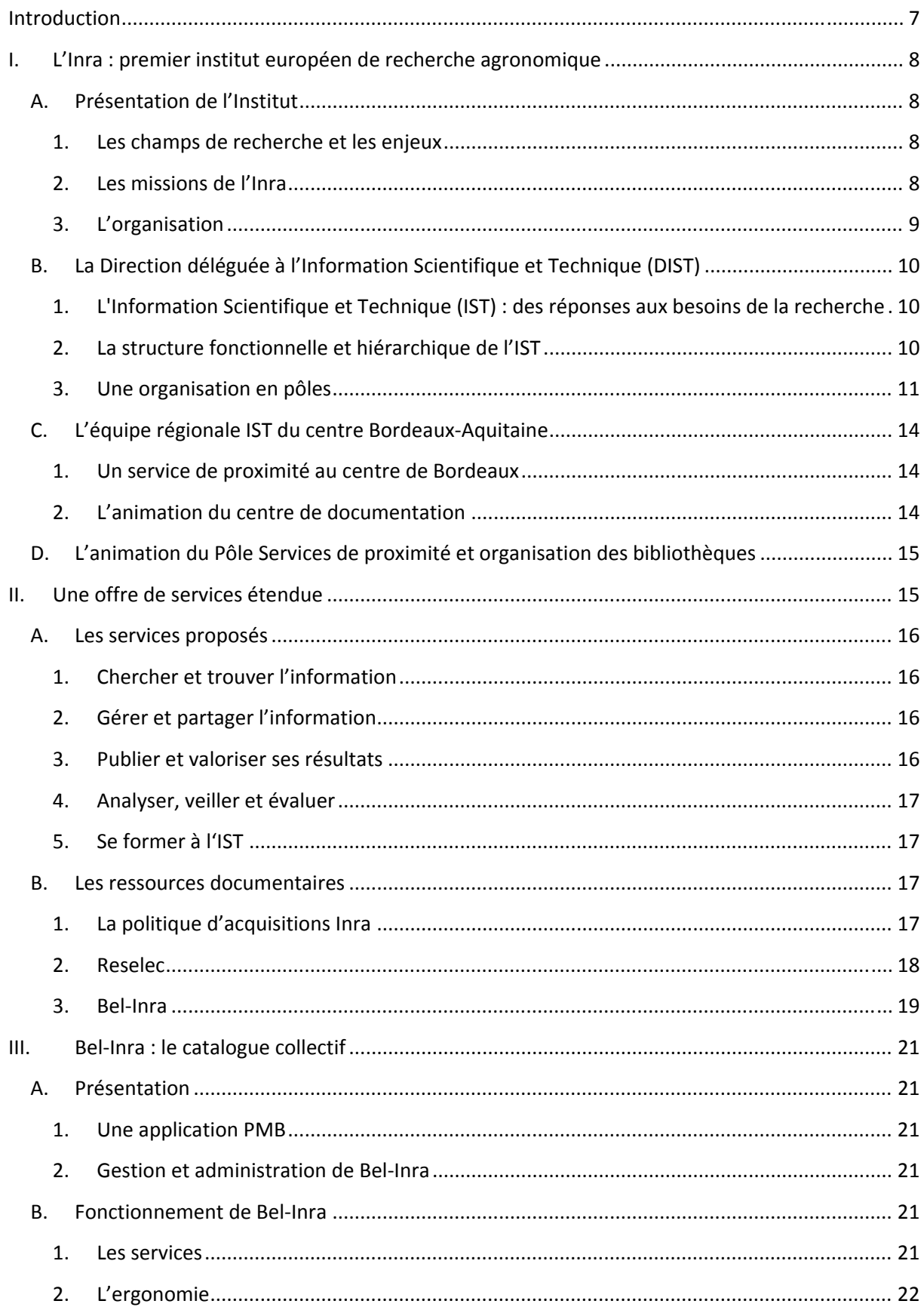

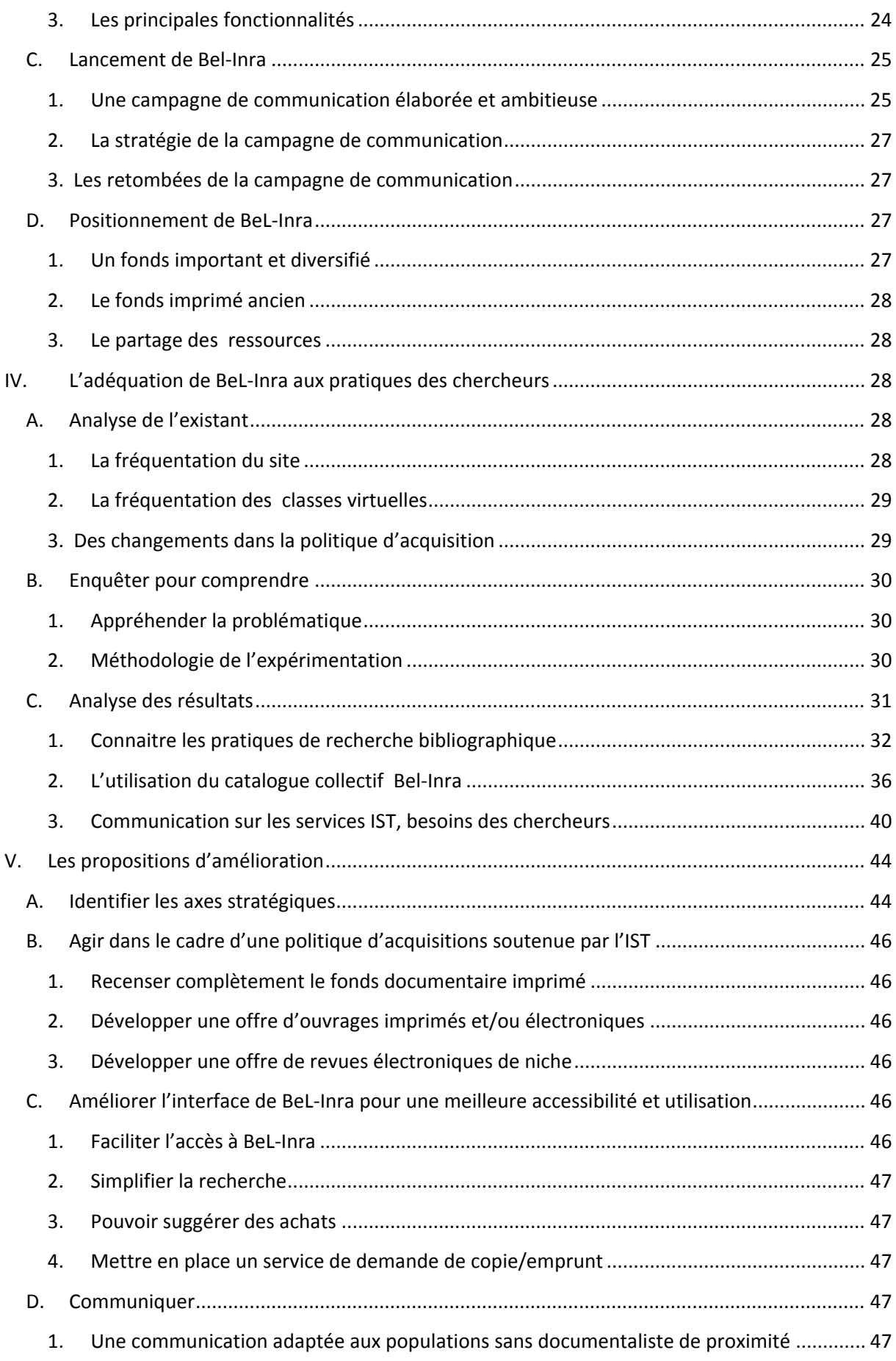

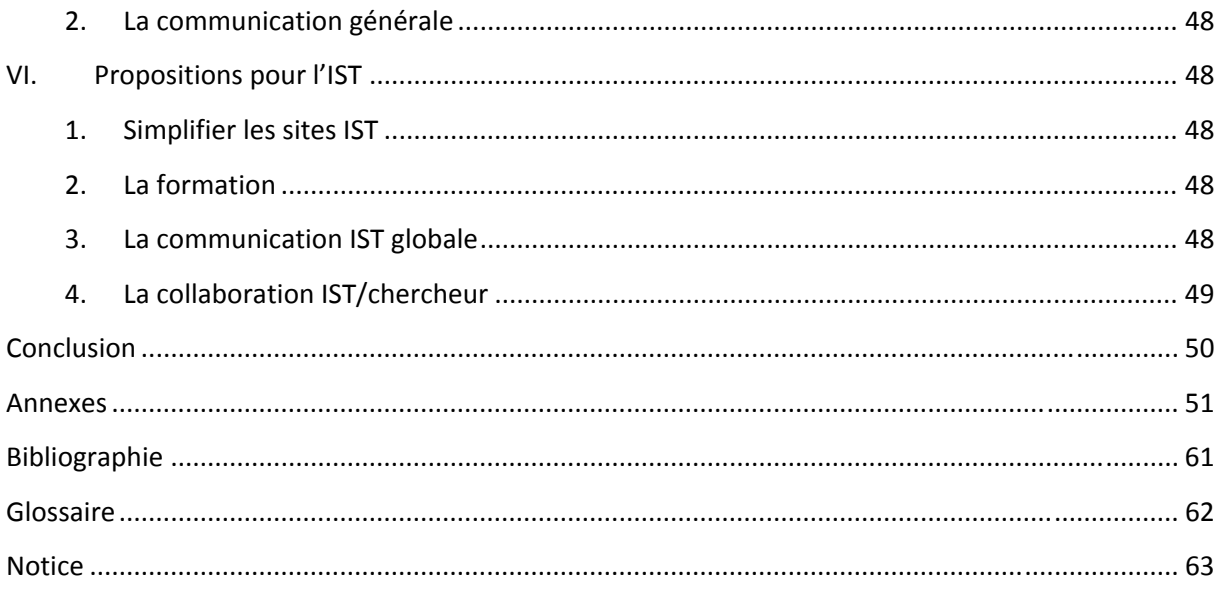

## **Introduction**

L'Inra propose à l'ensemble de sa communauté scientifique un nombre important de produits et services afin de lui faciliter sa recherche bibliographique et mener à bien ses travaux scientifiques.

En 2012, le catalogue collectif des Bibliothèques En Ligne de l'Inra : BeL-Inra, développé par et pour les documentalistes, était mis à la disposition des chercheurs. En 2015, trois ans après sa mise en service et une campagne de communication qui a mobilisé l'ensemble du réseau IST de l'Inra, le Pôle services de proximité et organisation des bibliothèques, en charge de la gestion de BeL-Inra, s'interroge sur son utilisation par la communauté scientifique.

Ainsi il m'a été confié la mission d'évaluer l'adéquation de l'application Bel-Inra (Bibliothèque en ligne à l'Inra) aux pratiques des chercheurs de l'Inra et de :

- proposer des améliorations de l'application compte-tenu des contraintes de l'Institut et des contraintes techniques,
- proposer des développements informatiques,
- proposer un plan de communication pour Bel-Inra.

Dans ce but je me suis appuyée sur la réalisation d'un questionnaire pour interviewer individuellement les scientifiques. Organisé autour de trois thèmes principaux : les pratiques de recherche bibliographique, l'utilisation de BeL-Inra et la perception de la communication autour de l'offre IST, le questionnaire m'a permis de mieux comprendre le travail de recherche du scientifique et de cerner la problématique afin de pouvoir y répondre.

Au-delà des réponses obtenues, les résultats de cette enquête ont montré l'intérêt certain de la démarche, qui a permis de révéler des besoins existants dans le travail de recherche du scientifique.

Je commencerai par présenter brièvement l'Institut, puis je m'attarderai plus longuement sur la place et les missions de la fonction IST au sein de l'Institut, l'offre de services et produits proposés à la communauté scientifique, afin de bien comprendre l'environnement dans lequel ont été menées les interviews. Par la suite, l'analyse quantitative et qualitative des résultats obtenus me permettront de dresser un bilan et de suggérer des propositions d'amélioration.

Tout au long de mon analyse, Marie-Hélène Bridet, responsable du service documentation du centre Inra Bordeaux-Aquitaine a été présente pour me guider dans les démarches entreprises.

## **I. L'Inra : premier institut européen de recherche agronomique**

L'Institut National de la Recherche Agronomique, plus connu sous le sigle INRA, est un organisme français de recherche en agronomie placé sous la double tutelle du Ministère de la Recherche et du Ministère de l'Agriculture.

## **A. Présentation de l'Institut**

L'Inra est un établissement public à caractère scientifique et technologique (EPST), fondé en 1946.

Il est aujourd'hui le premier institut de recherche agronomique en Europe et le deuxième dans le monde pour ses publications en sciences agronomiques et en sciences de la plante et de l'animal.

François Houiller est le président-directeur général de l'Inra depuis 2012.

### **1. Les champs de recherche et les enjeux**

Dès 1946, à sa création, les champs de compétence s'articulent autour des recherches pour la production agricole, la production animale et la conservation et la transformation des produits agricoles.

Si l'agriculture est toujours une question centrale dans les recherches de l'Inra, les questionnements se sont profondément renouvelés et les activités de l'Institut ont naturellement évolué depuis sa création. Dans un contexte de changements démographiques, économiques et environnementaux globaux, la recherche agronomique est désormais confrontée à des défis planétaires : fournir de manière durable, en quantité et en qualité, de quoi nourrir, dans un marché mondialisé complexe, près de 10 milliards d'individus, tout en palliant la raréfaction des énergies fossiles.

Aujourd'hui, les travaux de l'Inra concernent trois champs de recherche en forte interaction : l'agriculture, l'alimentation et l'environnement.

### **2. Les missions de l'Inra**

L'Inra a une vocation finalisée bien identifiée au sein de la recherche publique française. Il a pour missions de :

- produire et diffuser des connaissances scientifiques ;
- concevoir des innovations et des savoir-faire pour la société ;
- éclairer, par son expertise, les décisions des acteurs publics et privés ;
- développer la culture scientifique et technique et participer au débat science/société ;
- former à la recherche et par la recherche.

## **3. L'organisation**

## *L'Inra en chiffres*

L'Institut compte 8 902 personnes<sup>1</sup> en 2013 :

- 3 personnels de direction,
- 1 929 chercheurs,
- 2 802 ingénieurs,
- 4 168 techniciens.

#### *Les centres de recherche*

L'Inra est présent dans dix-sept centres régionaux en métropole et outre-mer, ces structures administratives sont engagées dans 13 départements de recherche dont les thématiques sont :

- **Alimentation humaine**
- Biologie et amélioration des plantes
- Caractérisation et élaboration des produits issus de l'agriculture
- Ecologie des forêts, prairies et milieux aquatiques
- Environnement et agronomie
- Génétique animale
- Mathématiques et informatique appliquées
- **Microbiologie et chaîne alimentaire**
- Physiologie animale et systèmes d'élevage
- Santé animale
- Santé des plantes et environnement
- Sciences pour l'action et le développement
- Sciences sociales, agriculture et alimentation, espace et environnement.

Le centre Inra Bordeaux Aquitaine conduit des recherches dans les sciences du végétal, de l'écologie et de l'environnement, en réponse aux enjeux des filières agricoles, sylvicoles et aquacoles. Les thématiques des centres de la région sont :

- les maladies de la vigne,
- l'œnologie,
- les pathologies des arbres fruitiers,
- la biologie moléculaire,
- les maladies des pins maritimes et des chênes,
- la nutrition et neurobiologie : problèmes d'obésité chez l'enfant et l'adolescent,
- l'aquaculture.

#### *Les directions*

Le siège et les directions fonctionnelles sont basés à Paris<sup>2</sup>. Au niveau des régions, les Services Déconcentrés d'Appui à la Recherche (SDAR) : Ressources Humaines, Travaux, Services Financiers et Comptables, Communication, Accueil-logistique-secrétariat, Partenariat, Informatique, Prévention, Information Scientifique et Technique, placés sous la responsabilité du Directeur du Service d'Appui (DSA) sont chargés de mettre en œuvre

<sup>1</sup> Inra, Bilan social 2013, http://institut.inra.fr/Reperes/Documents/Bilan‐social/Bilan‐social‐2013

<sup>2</sup> Organigramme Inra, URL : http://institut.inra.fr/Organisation/Organigramme

les procédures de gestion communes à l'ensemble de l'établissement, conformément aux orientations de la direction générale et d'assister le Président de Centre dans de multiples aspects de la vie collective.

## **B. La Direction déléguée à l'Information Scientifique et Technique (DIST)**

**1. L'Information Scientifique et Technique (IST) : des réponses aux besoins de la recherche**

Dans un contexte de compétition internationale de la recherche autour de l'alimentation, de l'environnement et de l'agriculture durable, certains des besoins de la communauté scientifique concernent directement la fonction IST :

- Eclairer la stratégie scientifique : cartographier les acteurs et leurs domaines de compétences, réaliser une veille (stratégique, sociétale…) pour anticiper les actions à mener.
- Accéder plus efficacement à l'information pertinente.
- Analyser et gérer une information numérique pléthorique, des données de recherche ou des données textuelles.
- Améliorer la visibilité des résultats auprès de différentes cibles via les publications et les autres produits de la recherche.
- Fournir de manière professionnelle des services innovants autour des produits de la recherche dans un environnement numérique en constante évolution.

La fonction IST a une place prépondérante au sein de l'Institut, « le travail bibliographique précède le travail scientifique », [Solla Price, 1972]<sup>3</sup>. Elle est devenue indispensable à la construction du travail de communication du chercheur.

## **2. La structure fonctionnelle et hiérarchique de l'IST**

Depuis le 1er janvier 2015, la fonction IST s'organise au sein de la Direction déléguée à l'information scientifique et technique (DIST) placée sous l'autorité du Directeur général délégué aux affaires scientifiques.

La DIST fédère le réseau des professionnels IST qui exercent leurs métiers à différents niveaux :

- au sein même de la DIST,

- dans les unités de recherche (UR),
- dans les départements, où ils peuvent animer un réseau de département,

<sup>&</sup>lt;sup>3</sup> Cité par Gardiès Cécile, Fabre Isabelle, « Communication scientifique et traitement documentaire de l'IST », *Les Cahiers du numérique* 2/2009 (Vol. 5), p. 85‐104 URL : www.cairn.info/revue‐les‐cahiers‐du‐numerique‐2009‐2‐page‐85.htm.

dans les centres de recherche, où les responsables des équipes régionales (ERIST), relais de la DIST en région, assurent la gestion locale de l'IST ainsi que la promotion et l'accès à l'offre de services IST.

La direction déléguée à l'IST compte 164 agents titulaires, répartis géographiquement dans toute la France, dans des fonctions de documentation et d'édition et rattachés à différentes structures administratives.

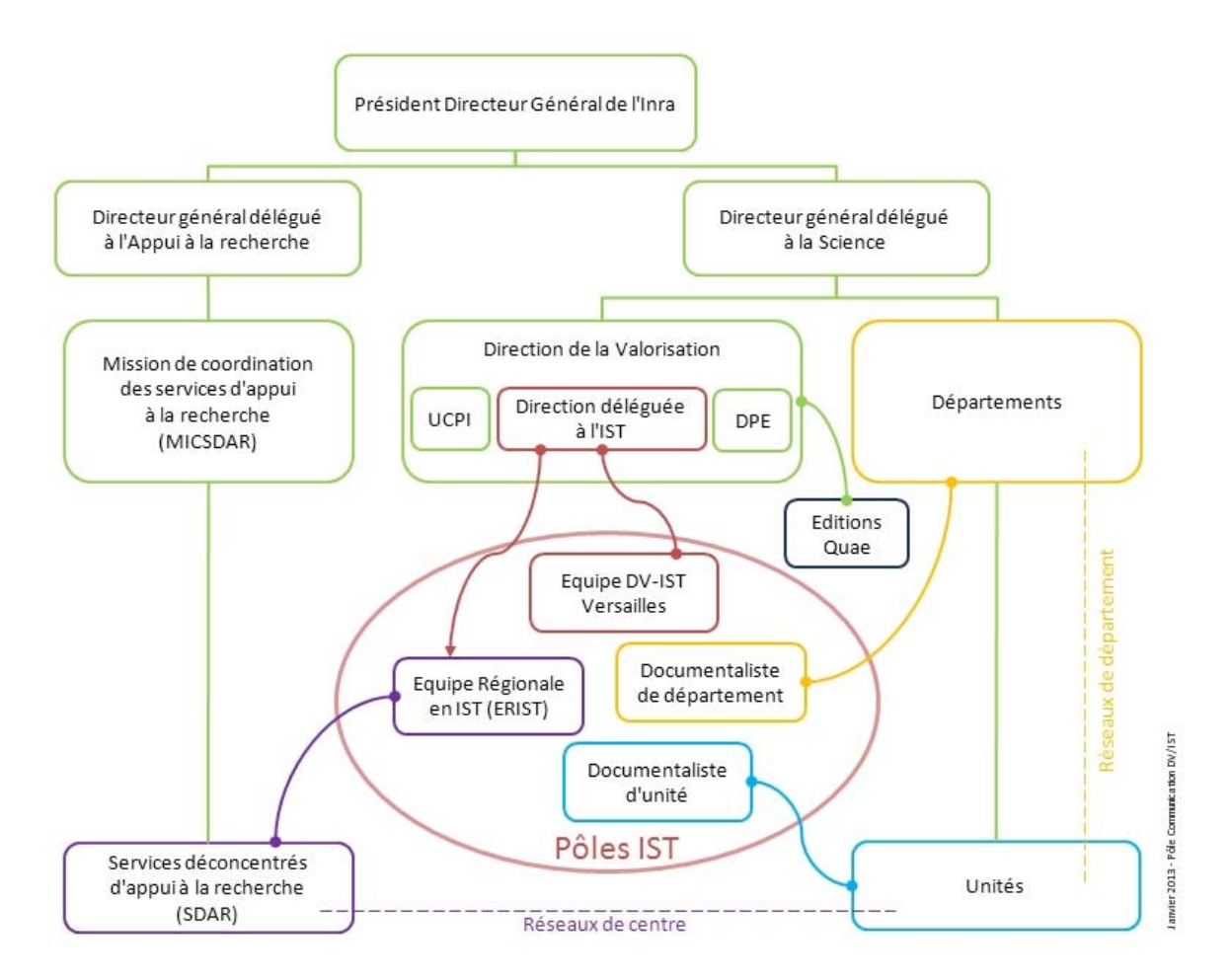

**Fig. 1 : Organigramme fonctionnel de l'IST** 

### **3. Une organisation en pôles**

### *Les origines des pôles*

Internet a profondément impacté la profession de documentaliste et les pratiques des chercheurs pour l'accès à l'Information Scientifique et Technique (IST)4. La diversité des métiers de la documentation (bibliothèque à l'ère du numérique, veille, bibliométrie, gestion des connaissances, systèmes d'information documentaire, etc.) incite à utiliser l'expression « professionnels de l'IST » pour parler du métier des documentalistes.

<sup>4</sup> Schöpfel Joachim, « Introduction », *Les Cahiers du numérique* 2/2009 (Vol. 5) , p. 9‐14 URL : www.cairn.info/revue‐les‐cahiers‐du‐numerique‐2009‐2‐page‐9.htm.

Dans ce domaine, les besoins de la communauté scientifique évoluent et nécessitent de repenser la qualité et les modalités de l'offre de services de la fonction IST. Depuis 2009, la fonction IST s'organise autour de pôles métiers. Les pôles s'appuient sur un réseau de différents niveaux d'offres professionnelles, regroupés par compétences.

Chaque pôle a une double mission :

- être centre de ressources pour les professionnels IST pour faciliter leurs activités,
- contribuer au développement de l'offre de services pour les scientifiques et faciliter l'accès à ces services.

Chaque pôle est animé par un groupe de une à quatre personnes. Chacun détient son propre budget de fonctionnement.

*Les enjeux des Pôles*

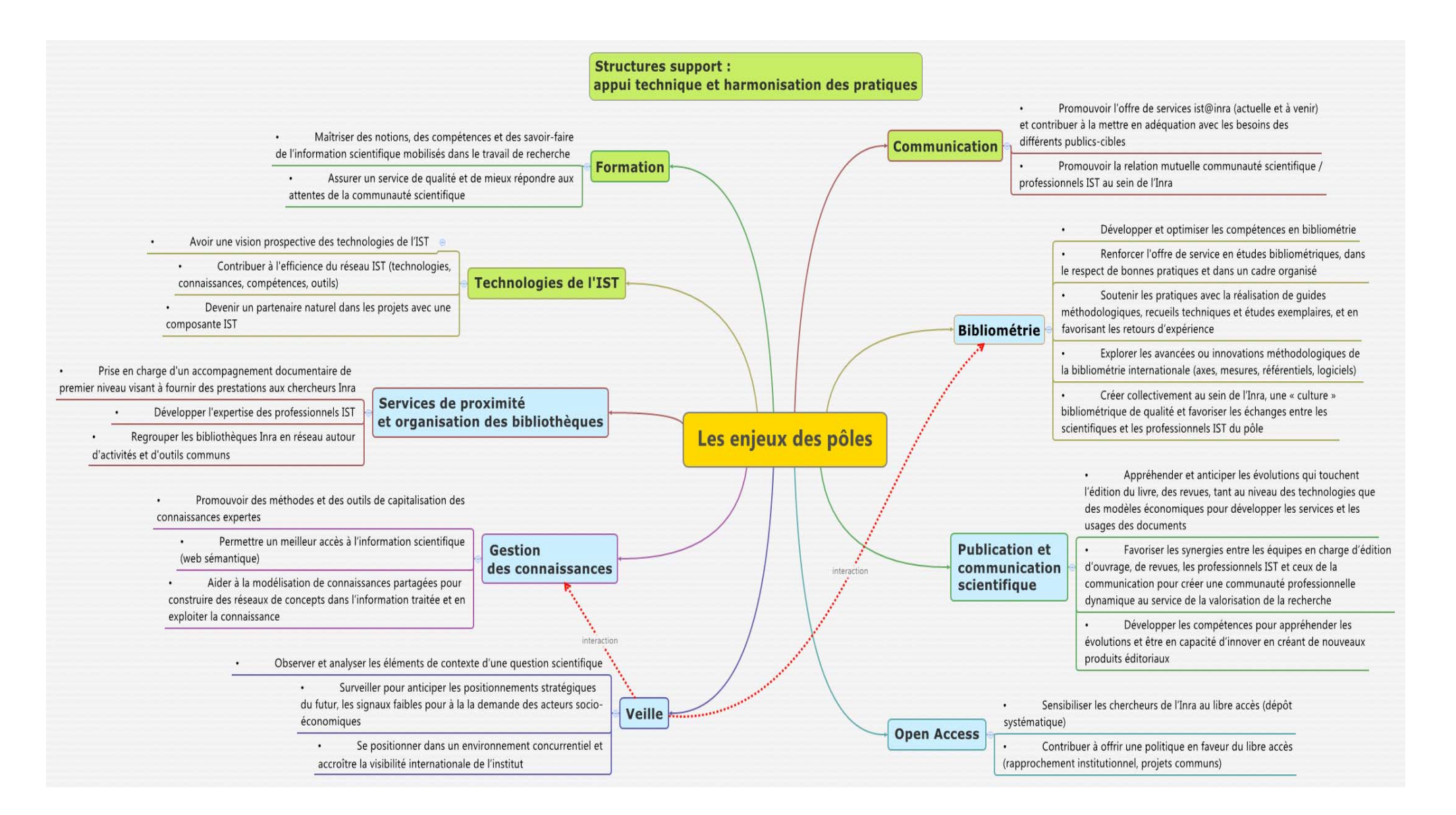

**Fig. 2 – Les Pôles de compétence**

## **C. L'équipe régionale IST du centre Bordeaux‐Aquitaine**

Le centre de Bordeaux-Aquitaine compte 550 personnes. L'équipe régionale IST (ERIST) du centre est constitutée de deux personnes : Marie-Hélène Bridet, responsable et Marion Valentin, gestionnaire documentation.

Deux autres documentalistes sont également présentes : l'une au sein de l'unité mixte de recherche (UMR) ISPA ; l'autre est basée à Saint-Pée-sur-Nivelle où elle travaille pour l'UMR NUMEA et l'unité de recherche (UR) ECOBIOP. Toutes deux dépendent hiérarchiquement de leur département scientifique.

## **1. Un service de proximité au centre de Bordeaux**

La gestion documentaire quotidienne du centre est assurée par Marion Valentin :

- la gestion du centre de documentation : mise en rayons, vérification des emprunts (20 emprunts/an) / retours, accueil des utilisateurs,
- l'acquisition d'ouvrages pour les unités (25 ouvrages papier/an), le centre de documentation (dont un fonds professionnel), et l'alimentation de BeL-Inra,
- la demande de copies d'articles (1000 demandes/an),
- la réservation et l'expédition d'ouvrages à destination d'autres UR,
- la réponse aux demandes internes de recherche documentaire (demandes quotidiennes),
- la gestion des abonnements locaux annuels, électroniques et papier,
- le bulletinage,
- l'alimentation des archives ouvertes Prodinra par la production scientifique de neuf équipes in situ (représente 90 % du temps),
- le désherbage des bibliothèques (mission ponctuelle),
- la gestion du budget de l'ERIST d'un montant annuel de 1 000 euros.

### **2. L'animation du centre de documentation**

Marie-Hélène Bridet, en tant que responsable du centre IST de Bordeaux Aquitaine, a en charge les activités suivantes :

- le soutien aux chercheurs et aux unités dans les domaines de l'IST,
- le positionnement des productions du centre par des approches de bibliométrie,
- l'animation du réseau documentaire du centre,
- le regroupement des fonds documentaires du centre,
- la participation aux actions de formation dans le cadre du Pôle Formation : programme MISTeR (formation qui s'adresse spécifiquement aux doctorants), Infodoc express (séances de découvertes de l'IST : outils, méthodologie…),
- le rôle de référent ProdInra.

## **D. L'animation du Pôle Services de proximité et organisation des bibliothèques**

### *Les objectifs du pôle*

Le Pôle Services de proximité et organisation des bibliothèques prend en charge un accompagnement documentaire de premier niveau visant à fournir des prestations aux chercheurs Inra, à développer l'expertise des professionnels IST et à regrouper les bibliothèques Inra en réseau autour d'activités et d'outils communs. Dans un contexte de réduction des effectifs IST et donc de disparition progressive des services de proximité géographique, le dispositif doit garantir l'égalité des chercheurs à l'accès aux prestations IST, quelles que soient la localisation géographique ou la thématique de recherche.

En tant que responsable du pôle Services de proximité et organisation des bibliothèques, Marie-Hélène Bridet a en charge :

## *L'animation du pôle Services de proximité et organisation des bibliothèques*

Assurer le bon fonctionnement de l'offre de services du pôle :

- Questions/Réponses en IST,
- administrer le catalogue BeL-Inra et l'accès aux documents,
- gérer les bibliothèques sur PMB,
- définir et mettre en œuvre la politique de conservation.

Pour ce faire :

- définir la stratégie du pôle,
- créer et entretenir une dynamique de groupe,
- gérer la communication et la promotion de l'offre de services et des compétences,
- gérer les moyens du pôle.

Marie-Hélène Bridet est assistée de deux autres documentalistes, elle bénéficie d'un budget propre pour les dépenses relatives au pôle (déplacements, organisation réunions).

## **II. Une offre de services étendue**

Le réseau des professionnels de l'IST déploie un ensemble de produits destinés à accompagner la communauté scientifique de l'Inra dans ses activités de recherche, de gestion de publication, de valorisation et d'analyse de l'information scientifique et technique. L'objectif est d'aligner une offre de services en IST sur l'évolution des besoins et des pratiques des acteurs de la recherche.

## **A. Les services proposés**

L'Intranet IST<sup>5</sup> est la vitrine de l'offre de services en IST. Pour chaque étape de leurs activités, les acteurs de la recherche y trouveront les services proposés par les Pôles, de nombreuses ressources, des outils, des informations, des formations.

## **1. Chercher et trouver l'information**

L'intranet IST propose un espace d'informations et de ressources partagées mis à la disposition du scientifique dans son travail de recherche : conduire sa recherche bibliographique, interroger les outils, s'organiser.

- BeL-Inra est le catalogue des fonds documentaires électroniques ou imprimées disponibles dans les bibliothèques de l'Inra.
- Question/Réponse permet à tout utilisateur des ressources IST de poser une question, une réponse lui est fournie dans un délai maximum de 3 jours.
- le portail Reselec présente les ressources éditoriales électroniques.

## **2. Gérer et partager l'information**

Des méthodes, des outils sont proposés pour traiter et gérer l'information.

Dans le cadre de la constitution d'un lexique pour expliquer et clarifier un corpus de connaissances, le réseau aide à la construction et la gestion de vocabulaires.

Les projets de numérisation de documents ont pour but la sauvegarde, la conservation et la diffusion de l'information patrimoniale, historique ou scientifique et le développement de bibliothèques numériques.

### **3. Publier et valoriser ses résultats**

Des conseils sont prodigués au chercheur dans le cadre de la publication et la valorisation de sa production scientifique.

Le conseil en droit d'auteur aide les chercheurs à comprendre en toute connaissance de cause la législation dans le cadre de la signature de contrats d'éditeur : fiche à consulter, formations.

Conseils et appuis sont apportés pour tout projet de diffusion des connaissances scientifiques en open access : assistance dans le choix d'une revue éditée en libre accès (voie dorée), information sur les politiques de diffusion des agences de financement.

Les éditions Quae développent des projets éditoriaux : valorisation des connaissances à travers un ouvrage, synthèse de recherches, transmettre un savoir ou savoir-faire, participer au débat science-société, depuis les modalités de mise en œuvre jusqu'à la commercialisation des ouvrages.

<sup>5</sup> https://intranet.inra.fr/ist

ProdInra, l'archive ouverte institutionnelle de l'Inra, référence l'ensemble de la production et donne accès librement au texte intégral de nombreux travaux de recherche. Formation, aide et gestion sont proposés à la communauté.

LOV'Inra (Linked open vocabularies à l'Inra) donne la possibilité de valoriser son vocabulaire ou lexique et de le partager : choix d'une licence de diffusion, attribution d'un DOI, diffusion du lexique, transformation des données.

## **4. Analyser, veiller et évaluer**

La publication scientifique et son impact auprès de la communauté des chercheurs deviennent la base du système d'évaluation de la recherche.

NORIA (notoriété des revues et indicateurs d'articles) est un outil d'aide à l'évaluation bibliométrique des productions scientifiques, il permet de réaliser des études bibliométriques et peut aider à l'élaboration de stratégies de publications. L'IST accompagne les études bibliométriques en mettant l'accent sur l'usage raisonné des indicateurs et les bonnes pratiques en bibliométrie.

## **5. Se former à l'IST**

Accompagner au quotidien le chercheur dans ses besoins de formations et d'informations est une mission primordiale.

Les sessions d'Infodoc express sont une solution rapide, simple et moderne pour se former en IST, sans perte de temps ni déplacement. Les séances sont de courte durée : 1h30 à 2h en présentiel ou en classe virtuelle. Elles portent sur les logiciels de gestion bibliographique, la recherche d'information, la législation, les outils de valorisation de la recherche (une vingtaine de sujets sont proposés).

La formation MiSTER d'une durée de trois jours s'adresse aux doctorants. Elle permet d'acquérir autonomie et efficacité lors de la recherche d'informations, d'apprendre à gérer sa bibliographie personnelle avec un logiciel dédié, de bénéficier de conseils sur la mise en place d'une stratégie de publication pour communiquer ses résultats de travaux de recherche.

Les Pôles IST sont également présents sur l'Intranet, des informations propres au métier y sont présentées, consultables par tous.

## **B. Les ressources documentaires**

### **1. La politique d'acquisitions Inra**

L'objectif de la politique d'acquisition des revues électroniques est de constituer un fonds en adéquation avec les besoins des usagers.

Les dépenses d'achat engagées en 2014 s'élevaient à 2 700 000 euros, la plus grande partie a été affectée aux revues électroniques, 200 000 euros seulement ont été consacrées aux bases de données bibliographiques (WOS et Econlit). Depuis quelques années maintenant les dépenses se concentrent essentiellement sur les ressources numériques : revues principalement et bases de données.

La politique d'acquisition des revues électroniques s'effectue par la reconduction des achats précédents, en concertation avec les départements de recherche de l'Inra.

La politique d'acquisition des ouvrages électroniques est limitée : vingt-huit ouvrages seulement ont été acquis depuis 2011. Quant aux livres imprimés, les acquisitions se font principalement sur le budget des unités de recherche.

Les modalités d'achat sont :

- au niveau des unités de recherche : auprès des fournisseurs référencés (Bedi Thomas à Bordeaux ou Appel du livre),
- au niveau de la DIST : par groupement d'achat (dans le cadre du consortium Couperin et la mutualisation des achats (accès aux ressources courantes),

Au niveau national, dans le cadre du projet ISTEX des revues et ouvrages électroniques sont acquis à destination des chercheurs des Universités et EPST (accès pérenne aux contenus numériques).

**2. Reselec**

La valorisation des ressources documentaires numériques s'effectue à travers le portail Reselec, le site de ressources électroniques et éditoriales. Le portail Reselec est accessible depuis l'intranet IST. Son accès est réservé aux agents Inra et hors Inra des UMR.

#### *Les revues et ouvrages électroniques*

L'inra donne un accès électronique à plus de 5 300 revues et 28 ouvrages. Ces abonnements permettent d'accéder directement au texte intégral, au format pdf via l'outil SFX. Certains sites Inra bénéficient d'accès locaux à des abonnements.

#### *Les bases de données*

- Bases de données bibliographiques internationales, Web of science (base pluridisciplinaire) et Econlit (économie).
- L'archive institutionnelle Prodinra.
- Bases de données bibligraphiques et de brevets gratuites.

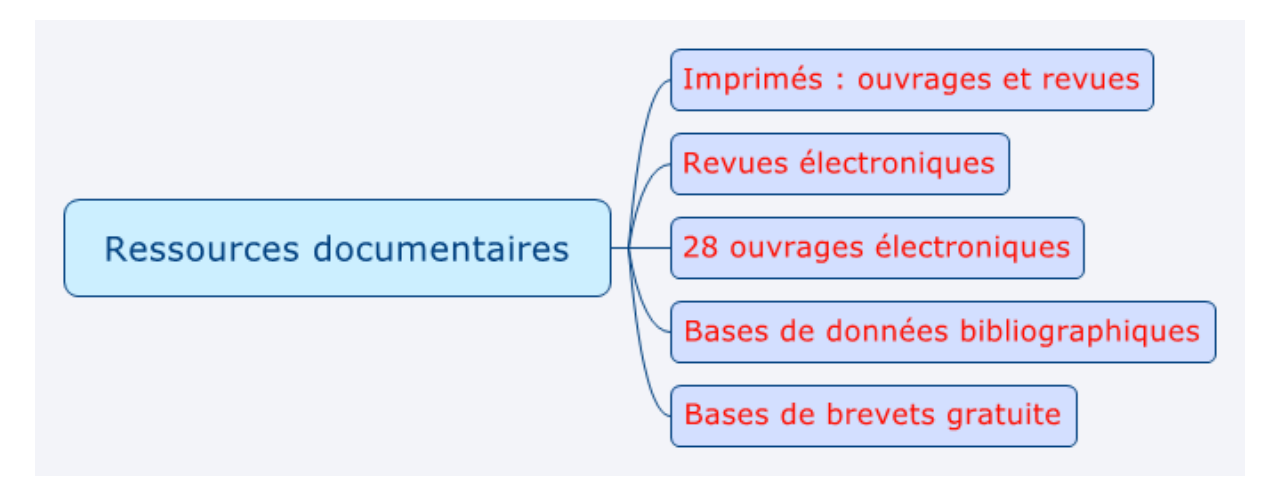

**Fig. 3 – Les ressources documentaires Inra**

## **3. Bel‐Inra**

BeL-Inra6 est un catalogue collectif permettant de localiser des documents dans les différentes bibliothèques qui participent à ce catalogue, il est composé de fonds documentaires imprimés et électroniques. Il propose revues, ouvrages, articles, thèses, rapports, actes de congrès, brevets, normes, vidéos, CD-Rom, cartes, disponibles dans les bibliothèques de l'Inra, géré par le système intégré de gestion de bibliothèque PMB.

Il rassemble plus de 100 000 notices dont :

- les revues et ouvrages électroniques sous licence Inra,
- des revues électroniques sous licence Inra locale,
- des revues électroniques gratuites intéressantes pour l'Inra,
- les ouvrages et les revues électroniques fournies dans le cadre d'Istex qui sont progressivement intégrés
- des collections numérisées.

L'alimentation est réalisée par les gestionnaires de bibliothèque. Cependant toutes les bibliothèques ne participent pas à l'alimentation de BeL-Inra ou n'ont pas procédé à l'enregistrement de l'ensemble de leur fonds.

La consultation est contrôlée par un login Ldap, ce qui permet de diriger l'internaute vers le catalogue de centre Inra adéquat.

<sup>6</sup> https://belinra.inra.fr/

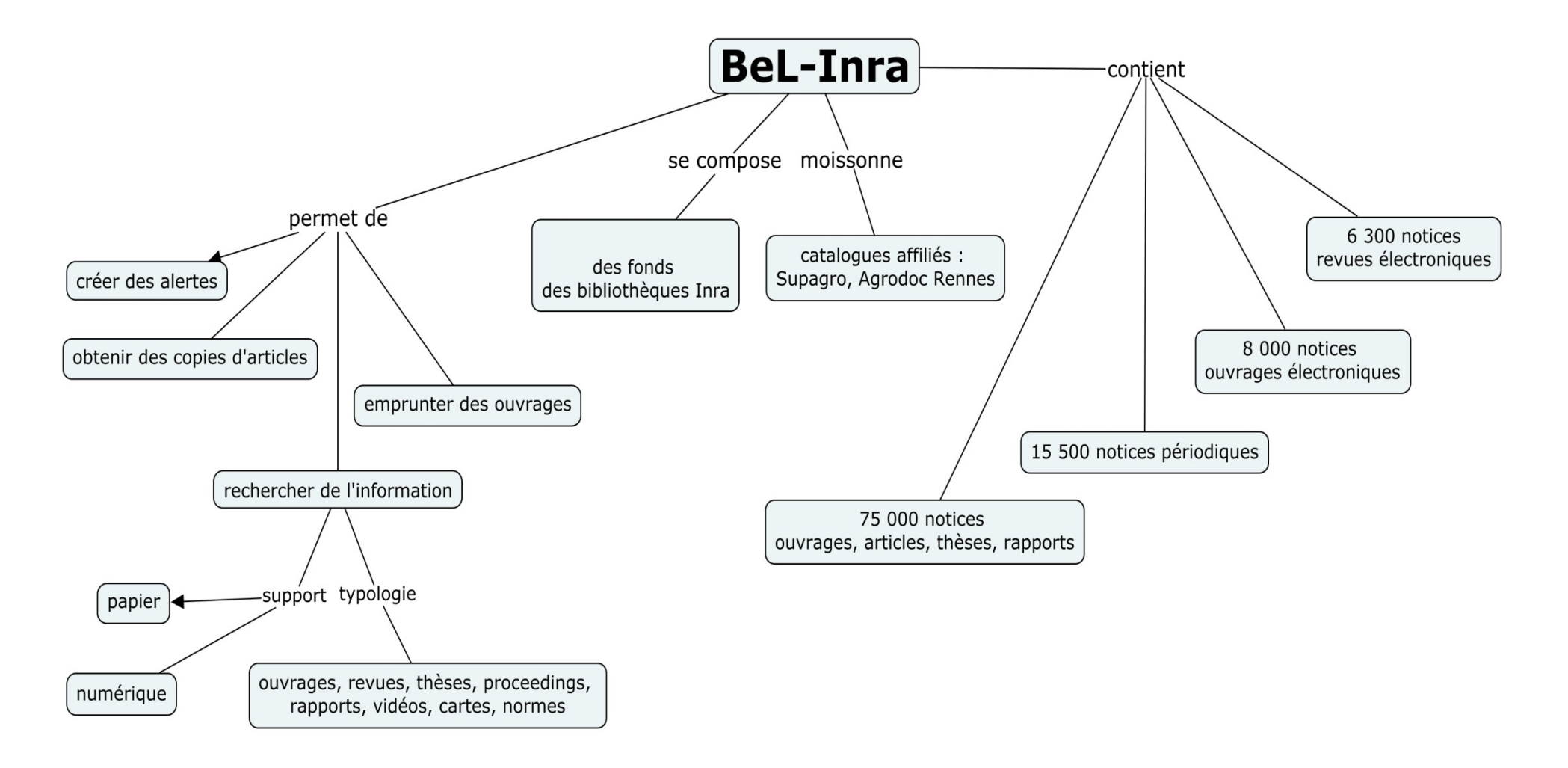

**Fig. 4 – Présentation de Bel-Inra** 

## **III. Bel‐Inra : le catalogue collectif**

## **A. Présentation**

## **1. Une application PMB**

BeL-Inra a été développé avec le système intégré de gestion de bibliothèque PMB. PMB est une application Web, développée en PHP qui s'appuie sur une base de données MySOL. Les principales fonctionnalités de PMB sont décrites dans le quide utilisateur<sup>7</sup> et proposent : l'intégration d'une interface de consultation utilisateurs en ligne (OPAC : Online Public Access Catalog), la gestion et l'administration en ligne, le catalogage des documents. BeL-Inra est accessible via l'Intranet seulement.

## **2. Gestion et administration de Bel‐Inra**

Pour gérer et administrer le catalogue, PMB propose plusieurs onglets dédiés :

- Catalogue : pour le catalogage (monographies ou périodiques), les paniers, la recherche simple ou multicritères...
- Autorités : pour gérer les auteurs, éditeurs, les catégories (descripteurs du thésaurus), l'indexation décimale...
- Editions : pour gérer les prêts (en cours ou en retard), les rappels (par mail ou par courrier), extraire des données grâce aux requêtes SQL et les transférer vers le tableur...
- Administration pour configurer la base, les divers types de paramètres, gérer les sauvegardes, créer des requêtes SQL…

Le site est administré et alimenté par les responsables du pôle Services de proximité et organisation des bibliothèques, ainsi que les documentalistes d'unités au fur et à mesure des achats effectués pour les équipes de recherche.

## **B. Fonctionnement de Bel‐Inra**

1. Les services

BeL-Inra offre les services habituels d'un catalogue en ligne :

- Recherche de références bibliographiques dans le catalogue complet (interface orange) ou catalogue du centre (interface verte),
- constitution de paniers, tris, impression,
- édition de liste et export vers un éditeur de texte ou un logiciel de gestion bibliographique (Endnote, Zotero, Mendeley, Reference Manager),
- Consultation de documents numériques,
- Recherche de texte intégral sur Internet (via bouton SFX)
- Positionnement d'alertes personnelles
- Demande de copies d'articles ou de prêt.

 <sup>7</sup> Documentation en ligne PMB – URL : http://doc.sigb.net/pmb/co/guide\_complet\_web.html

### **2. L'ergonomie**

La charte graphique est sobre et claire.

La page d'accueil se compose de 3 parties (voir fig. 4). Le bandeau du haut décompose l'acronyme Bel-Inra : Bibliothèques en ligne à l'Inra. Il propose un accès à la dernière recherche effectuée, à l'historique de recherche. Le bandeau de gauche donne accès à la recherche, au compte de l'utilisateur, à la liste de services et à la foire aux questions, qui entre autres questions, décrit le fonctionnement de BeL-Inra. La partie centrale propose un contenu dynamique, dès la page d'accueil, les recherches sont accessibles par onglet : simple, multicritères, par titre de périodiques, interrogation externe.

Un lien permet d'accéder directement aux dernières acquisitions. Une carte cliquable en fonction de la zone géographique permet de découvrir les collections des différentes bibliothèques que composent BeL-Inra.

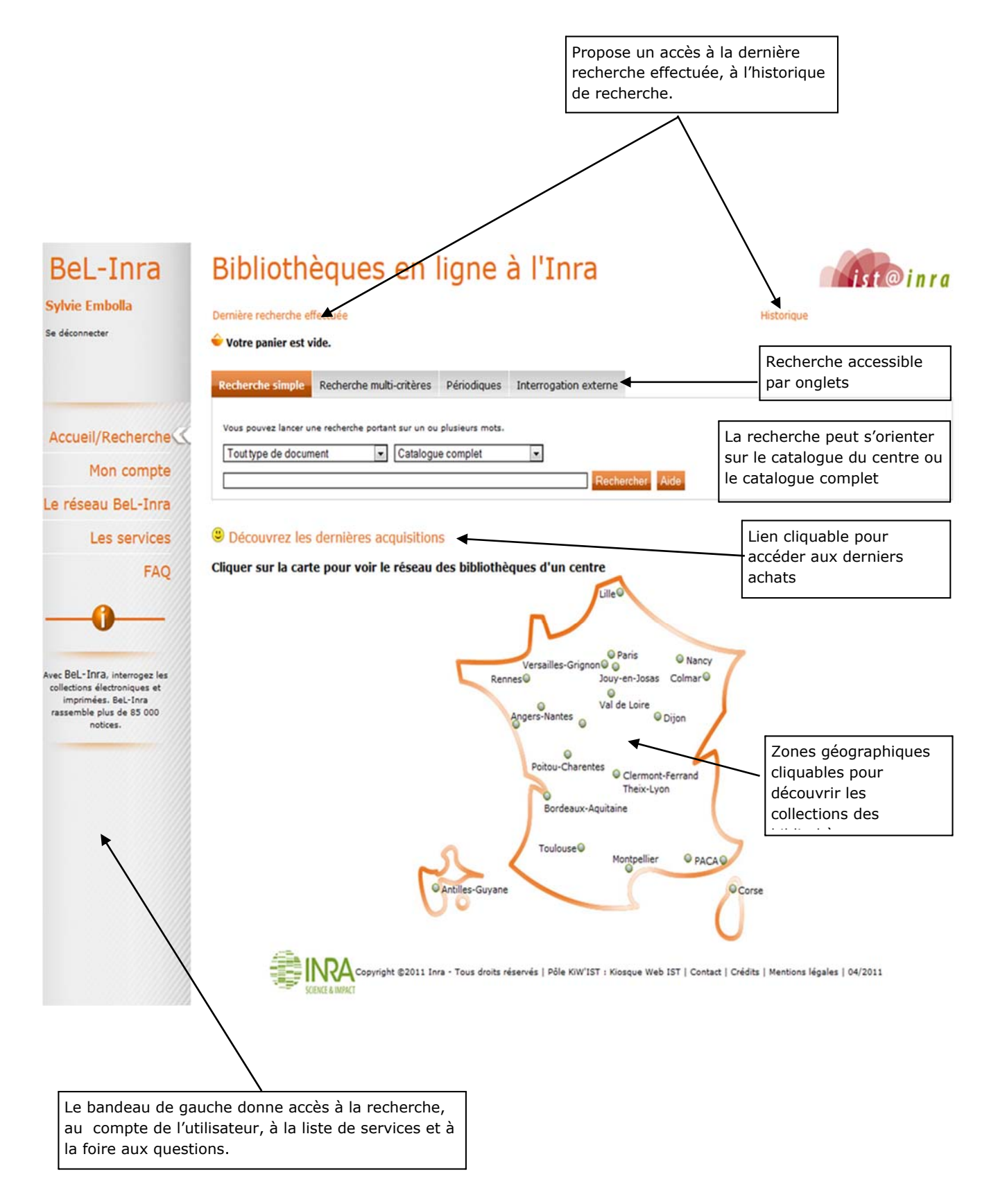

**Fig. 5 : Page accueil BeL-Inra** 

## **3. Les principales fonctionnalités**

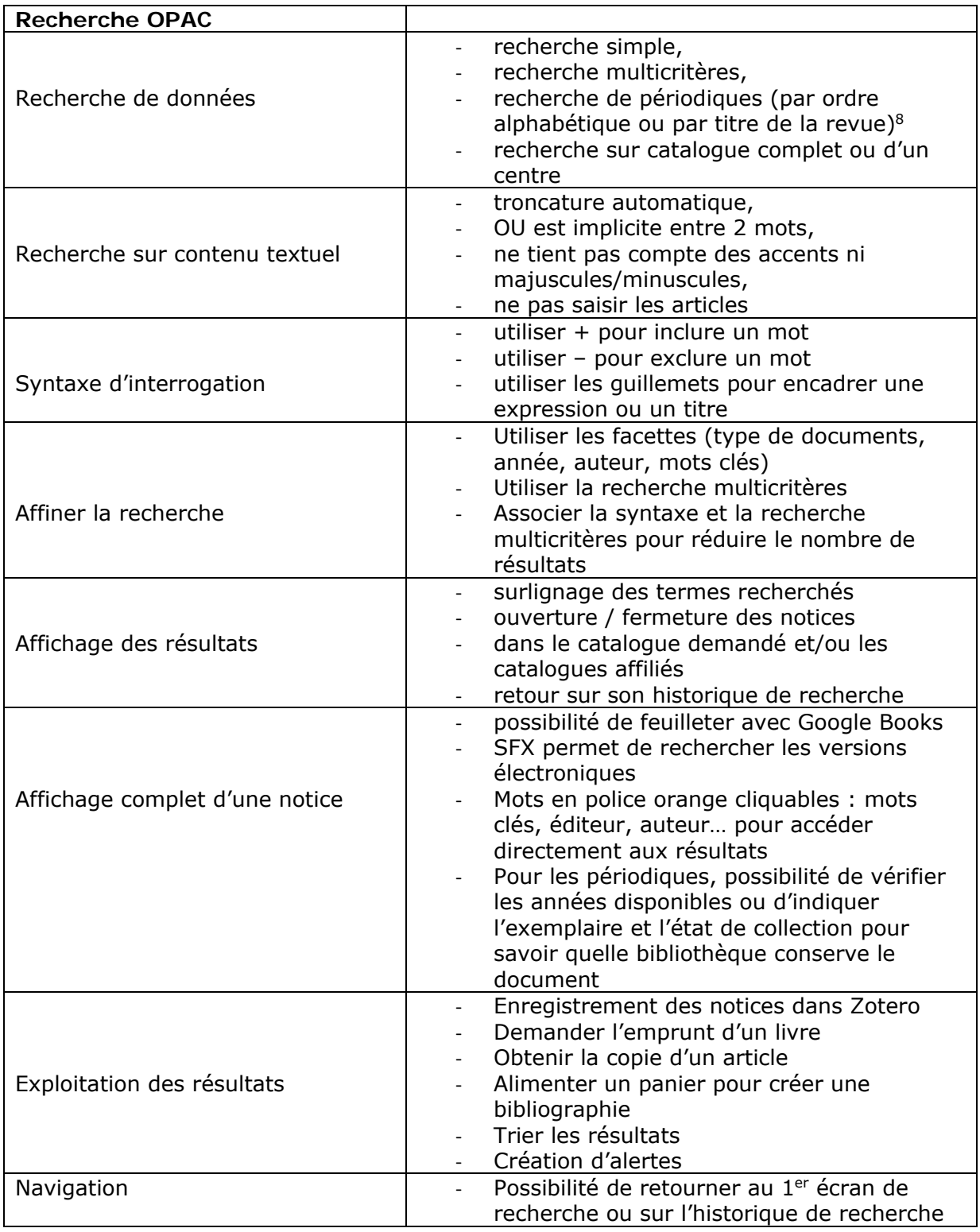

<sup>8</sup> On peut trouver un même titre sous différents supports/licences : versions électroniques et versions imprimées ; sous contrôle Ldap (accès à tout l'Inra) et sous contrôle du numéro IP (accès réservé à un site)

## **C. Lancement de Bel‐Inra**

Partie d'une volonté de la DIST de s'équiper d'un véritable catalogue de bibliothèque, Bel-Inra a été choisi pour les besoins des documentalistes de l'Institut en 2010. La consultation du catalogue a été ouverte aux chercheurs le 1<sup>er</sup> juillet 2012.

#### **1. Une campagne de communication élaborée et ambitieuse**

Afin de sensibiliser l'ensemble de la communauté scientifique, une campagne de communication de grande envergure a été lancée dès septembre 2012. Le Pôle Services de proximité et organisation des bibliothèques a voulu avant tout s'appuyer sur l'ensemble du réseau des professionnels IST en région pour développer la campagne. Les professionnels utilisateurs ou non utilisateurs, formés à cette occasion, ont été sollicités pour communiquer auprès de la communauté scientifique.

Une véritable stratégie de communication a été déployée :

- ‐ formation des gestionnaires de bibliothèques à la saisie sur BeL-Inra,
- ‐ rédaction d'articles dans la lettre *Inra en bref* et dans l'Intranet,
- ‐ création d'une plaquette d'information,
- ‐ création de visuels : affiches A3, plaquette de présentation de l'outil,
- ‐ présentation de l'outil au sein des UR, départements, centres,
- ‐ prévision de formations des chercheurs à l'interrogation de BeL-Inra en classes virtuelles.

La campagne s'est échelonnée de juillet à décembre 2012.

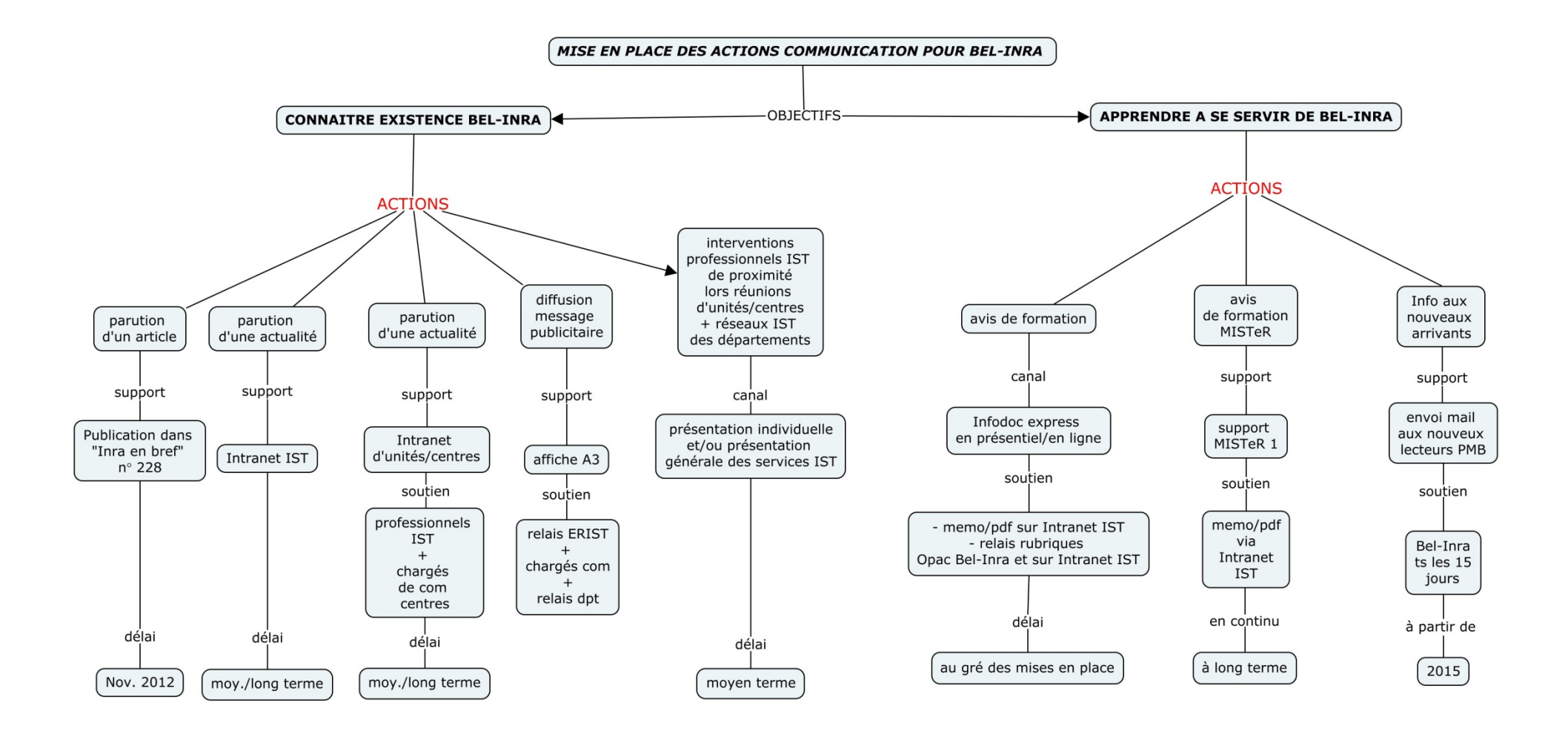

**Fig. 6 – Déploiement de la campagne de communication** 

### **2. La stratégie de la campagne de communication**

La difficulté dans cette opération était d'arriver à toucher un public de scientifiques dont l'activité professionnelle laisse peu de place à la fonction communicante de l'Institut. L'objectif de développer l'utilisation du catalogue collectif dans la communauté était ambitieux. Le meilleur moyen d'y arriver était de passer par le réseau IST, afin d'être au plus proche de la communauté, être relais de cette opération afin de développer les actions programmées, et être en appui des demandes diverses.

Le plan de communication a été bien pensé en fonction de l'objectif défini, du public ciblé, avec des actions précises, la participation du réseau, la diffusion d'un message clair et concis, par exemple à travers une plaquette de présentation (annexe 1), un visuel (annexe 2 : affiche A3 de présentation), des publications (annexe 3 : *Inra en bref*, annexe 4 : *Le petit journal du jeudi*).

#### **3. Les retombées de la campagne de communication**

Malgré une campagne d'envergure, l'objectif n'a pas été atteint. Certes, la fréquentation du site durant la campagne a été plus importante. Mais cela n'a pas créé la demande, malgré la communauté importante de chercheurs susceptibles d'y trouver un intérêt. De même les sessions de formation n'ont pas enregistré de demandes pour l'outil.

La communication autour du catalogue collectif est restée confiée aux seuls documentalistes de proximité à partir de 2013, puis, depuis début 2015, un mail systématique d'information sur BeL-Inra doit être envoyé aux nouveaux arrivants à l'Inra.

## **D. Positionnement de BeL‐Inra**

BeL-Inra est un outil complémentaire à l'offre proposée par les ressources électroniques de par son fonds d'ouvrages imprimés et son accès aux bibliothèques partenaires (catalogues affiliés).

#### **1. Un fonds important et diversifié**

Bel-Inra dispose de :

- ‐ 58 197 ouvrages
- ‐ 18 561 revues
- ‐ 9 558 comptes rendus de congrès / colloques
- ‐ 14 081 thèses ou mémoires
- ‐ 611 rapports de recherche
- ‐ 1 221 articles de revue

Ainsi que, des CD-Rom, des vidéos, des cartes et des normes, en quantité moindre.

Trois collections numérisées sont disponibles :

- ‐ les fonds de la villa Thuret disponibles dans Gallica (280 notices à ce jour),
- ‐ les fonds anciens de l'Inra Paris (100 livres disponibles),
- ‐ 20 revues Inra disponibles sur Hal.

#### **2. Le fonds imprimé ancien**

Il recense un fonds important d'ouvrages imprimés dont un fonds ancien, ouvrages datant d''avant 1946, date de création de l'Institut, constitué de 3 749 livres, dont 66 sont antérieurs à 1811, un fonds précieux et rare.

Environ 75 titres de revues ont des états de collection débutant au 19ème siècle, le plus ancien débute à 1820.

#### **3. Le partage des ressources**

BeL-Inra propose un accès aux catalogues affiliés (Supagro, Agrodoc Ouest), qui traitent de thématiques communes avec l'Inra.

## **IV. L'adéquation de BeL‐Inra aux pratiques des chercheurs**

## **A. Analyse de l'existant**

**1. La fréquentation du site**

Grâce au logiciel de mesure d'audience et de statistiques Xiti, adapté et configuré sur BeL-Inra, il est possible de connaitre les données de fréquentation du site.

Evolution de la volumétrie de juillet 2012 à mai 2015 :

De Juillet à décembre 2012, on comptait **12 554 pages** vues (jours ouvrables).

- ‐ 73,5 % des utilisateurs ont consulté au moins 2 pages, appelées visites entrantes<sup>9</sup>, avec une moyenne de 3,4 pages vues,
- 26,5 % ne sont pas allés au-delà de la page d'accueil (visites rebond)<sup>10</sup>, ils ne sont pas rentrés dans le site.

L'accès au site se fait directement en saisissant l'URL, depuis un mail d'information ou le site Intranet.

En 2013, on comptait **17 685 pages** vues (jours ouvrables) :

- ‐ 66,7 % visites entrantes
- ‐ 33,3 % visites à rebond

En 2014, on comptait **9 960 pages vues** (jours ouvrables) :

- ‐ 54,1 % de visites entrantes
- ‐ 45,9 % visites à rebond

Le rapport entre visites entrantes et visites à rebond se rapproche, presque 50 % des visites ne vont pas au-delà de la page d'accueil.

De janvier à mai 2015 on compte **4 473** pages vues (jours ouvrables) :

<sup>9</sup> Visite entrante : visite qui se poursuit sur d'autres pages du site.

<sup>10</sup> Visite rebond : visite d'une seule page du site.

- ‐ 57,9 % de visites entrantes,
- ‐ 42,1 % de visites à rebond.

La courbe tend à se relever légèrement en 2015.

Le taux des visites entrantes est remonté à presque 60 %.

La visite du site dure en moyenne 10 minutes, pendant lesquelles 5,3 pages sont consultées.

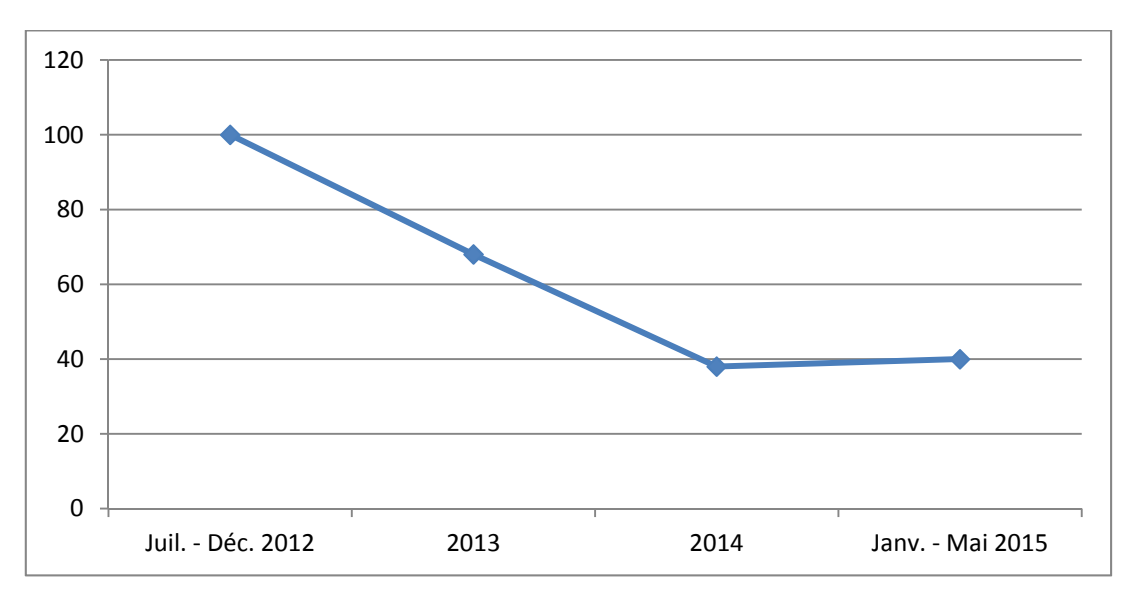

**Fig. 9 - Fréquentation annuelle de BeL-Inra de juillet 2012 à mai 2015** 

Avec un objectif de déploiement via les réseaux IST afin de toucher au plus près la communauté scientifique, la campagne de communication n'a pas suscité un grand intérêt pour BeL-Inra. La fréquentation du site n'a cessé de baisser entre 2012 et 2014 passant de 100 pages vues / jour à 38, la courbe tend à se relever légèrement en 2015.

Il faut noter que les professionnels IST n'utilisent que l'interface de gestion pour leurs recherches bibliographiques. D'autre part, les consultations de BeL-Inra par l'outil SFX ne sont pas non plus comptabilisés dans les statistiques évoquées ci-dessus (SFX appelle systématiquement BeL-Inra pour localiser une version papier lorsqu'aucune version électronique n'est trouvée.)

### **2. La fréquentation des classes virtuelles**

La faible audience pour BeL-Inra est confirmée par le peu de demandes à la formation Infodoc express. Bel-Inra présente peu d'attraits pour les chercheurs. BeL-Inra sert essentiellement aux gestionnaires de bibliothèques.

### **3. Des changements dans la politique d'acquisition**

Depuis quelques années maintenant la technologie et les marchés de l'édition bouleversent l'évolution de la communication scientifique. La grande profusion de littérature scientifique aujourd'hui recentre la politique documentaire sur une offre numérique pléthorique constituée de revues et de bases de données. L'Inra n'y échappe pas et a volontairement et drastiquement diminué son budget d'acquisition d'ouvrages.

Les pratiques de recherche d'information des chercheurs ont changé au profit de ces nouvelles ressources délaissant les bases d'ouvrages, tel que BeL-Inra.

## **B. Enquêter pour comprendre**

## 1. *Appréhender* la problématique

A l'issue de ce constat, de nombreuses questions se posent quant à l'usage de Bel-Inra par la communauté scientifique : répond-il aux besoins d'informations des chercheurs ? Est-il adapté à leurs pratiques de recherche ? Les ressources numériques déjà nombreuses, Bel-Inra n'est-il qu'un outil supplémentaire parmi d'autres, sans intérêt particulier ? Est-ce un problème d'outil, de communication, de documents signalés dans les bibliothèques ?

Seule la communauté scientifique peut répondre à ces interrogations. Comment les inciter sans les importuner à répondre à ces interrogations et sans empiéter sur un emploi du temps déjà surchargé ? Les professionnels de l'IST sont à la disposition des chercheurs pour leur faciliter l'accès à l'information, mais ils disposent de peu de temps pour parler de leur retour d'expérience.

Une enquête s'est avérée alors indispensable pour recueillir les informations. Comment a été élaboré le questionnaire nécessaire à l'enquête ? La première partie du questionnaire aborde les pratiques de recherche bibliographique : ressources utilisées, documents recherchés, organisation de la recherche, outils utilisés ; une deuxième partie se recentre sur l'utilisation du catalogue Bel-Inra, enfin une troisième partie traite de la communication autour des produits et services proposés par l'IST.

L'ouvrage de S. Alami, *Les méthodes qualitatives11* m'a aidé à mettre en place ma méthode d'interrogation : une enquête sur une population ciblée, guidée par un questionnaire et menée sous la forme d'entretiens individuels en face à face ou par téléphone. Les critères choisis pour sélectionner le panel ont été :

- ‐ l'utilisation régulière des services IST,
- ‐ la participation aux formations IST,
- ‐ l'homogénéité des populations.
- **2. Méthodologie de l'expérimentation**

### *Réunir un panel*

Le réseau IST a été sollicité pour m'aider à contacter des personnes susceptibles de répondre au questionnaire (annexe 4 : mail de sollicitation pour répondre à l'enquête). De son côté, Marie-Hélène Bridet a contacté un panel de personnes aux profils différents : des chercheurs, des personnes ayant suivi des classes virtuelles, des Ingénieurs et Techniciens administratifs du centre de Bordeaux-Aquitaine. Sur un total de 113 personnes sollicitées, 35 personnes ont répondu favorablement à la demande d'interview, soit 31 %. Les rendez-vous téléphoniques ou en face-à-face ont été programmés sur un agenda Doodle.

<sup>11</sup> Alami Sophie, Desjeux Dominique, Garabuau‐Moussaoui Isabelle, *Les méthodes qualitatives*, 2e éd., Paris, Presses Universitaires de France « Que sais‐je ? », 2013, 128 pages.

#### *Elaborer un questionnaire*

Après avoir étudié le contexte, appréhendé la situation, et parallèlement à la recherche du panel, j'ai mis au point le questionnaire (annexe 5). Je l'ai élaboré de façon à cerner le sujet d'investigation et cibler des questions claires, concises et précises autour de mes trois thèmes. L'interview se terminait par le profil de la personne interviewée (statut, âge, sexe…) et une tribune libre (voir annexe 3 : questionnaire).

Le questionnaire a été testé d'abord sur Marie-Hélène Bridet puis sur une Ingénieure, la première personne interrogée, pour me permettre de vérifier la clarté des questions, la facilité à répondre, la durée et la fluidité du questionnaire.

#### *Réaliser les entretiens*

Les entretiens se sont déroulés du 13/03/2015 au 30/04/2015. Chaque entretien a duré en moyenne 30 minutes. La plupart des entretiens se sont déroulés par téléphone en raison de la localisation des personnes interviewées, qui étaient basées en dehors de la région de Bordeaux.

Il est toujours difficile de *rentrer dans la vie d'une personne qu'on ne connait pas mais qui accepte de nous recevoir pour un temps limité dans leur quotidien,* [S. Alami, 2013]. Après m'être présentée et avoir expliqué ma démarche, ce qui permettait de mettre en confiance la personne interviewée, les entretiens se sont déroulés dans de très bonnes conditions. Il est nécessaire de savoir se mettre à l'écoute de l'autre, ce qui suppose de l'empathie et de la flexibilité pour s'adapter aux personnalités des uns et des autres. Les données recueillies ont été aussitôt retranscrites sur un fichier Excel.

## **C. Analyse des résultats**

L'arrivée massive des ressources numériques dans les bibliothèques incombe au chercheur un travail documentaire important autrefois dévolu aux documentalistes. Tous ont conscience de l'importance de la veille et regrettent parfois de ne pouvoir y consacrer plus de temps ou la maîtrise nécessaire.

Les utilisateurs des services IST interrogés pratiquent une veille informationnelle :

- ‐ soit de manière organisée, systématique et régulière sur un sujet précis relatif à leur thématique de recherche ;
- soit au contraire, ponctuellement, sur un sujet peu connu, à explorer.

Les informations ainsi recueillies sont alors stockées et archivées avant d'être traitées pour la valorisation d'un travail de recherche.

Si on tient compte des critères choisis : l'utilisation régulière des services IST, la participation aux formations, l'homogénéité des populations, le panel des personnes interrogées est représentatif de la population de l'Inra. A noter que les femmes Ingénieures ont été plus favorables à répondre à l'interview.

Panel des personnes interviewées :

- 23 femmes dont : 7 chercheuses, 13 ingénieures, 2 doctorantes, 1 technicienne de recherche.

12 hommes dont : 9 chercheurs, 2 ingénieurs, 1 doctorant.

La tranche d'âge la plus représentée est celle des 36-50 ans : 57 %, 26 % a entre 51-65 ans et 17 % entre 26-35 ans.

La majorité des personnes intérrogées a une pratique de recherche régulière et organisée. Elles proviennent de différents centres Inra et de thématiques variées.

#### **1. Connaitre les pratiques de recherche bibliographique**

#### *Q1 - Quels sont vos outils de recherche bibliographique*

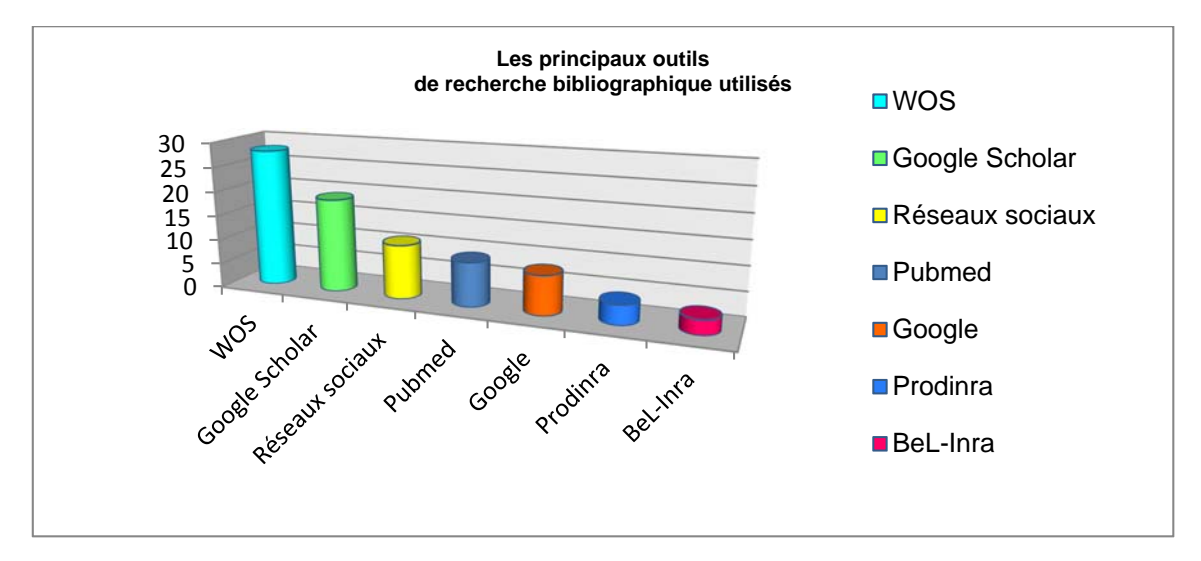

31 personnes interrogées (86 %) utilisent en moyenne 2 ou 3 outils de recherche, souvent une ou deux bases de données (Web of science, Pubmed) pour identifier un papier, associées à un moteur de recherche (Google Scholar ou Google) pour obtenir le pdf :

- Web of science (WOS) est cité 28 fois, dont 18 fois associé à Google Scholar (GS)
- ‐ Les réseaux sociaux : ResearchGate, en tête, cité 7 fois sur 11, est consulté pour récupérer un pdf si non trouvé par ailleurs, beaucoup y sont inscrits dans ce but là.
- ‐ BeL-Inra n'est cité que 3 fois.

Seules 4 persones utilisent un seul outil : 3 d'entre elle utlisent Web of science (WOS), la quatrième Pubmed.

> Les bases de données thématiques, WOS et Pubmed, et les moteurs de recherche, GS et Google, sont les principaux outils de recherche proposant des contenus adaptés aux besoins.

#### *Q2 - En êtes-vous satisfait ?*

Tous sont satisfaits des outils qu'ils utilisent pour la recherche de notices bibliographiques et de textes intégraux. L'adéquation des services proposés assure une bonne couverture des thématiques recherchées.

Cependant quelques remarques :

- *le manque de revues très spécialisées*, ces revues représentent des niches d'où la difficulté de les obtenir, les bouquets éditeurs ne les proposant pas.

- *le décalage de quelques mois entre la publication d'un article et l'intégration dans la base de données*, en raison du délai de mise en ligne du producteur de la base de données.

 $\triangleright$  L'accès à des contenus de qualité est un élément crucial de la recherche scientifique. Le pdf est souvent l'aboutissement de la recherche bibliographique, ce que propose Google Scholar, Wos, Pubmed.

### *Q3 - Comment procédez-vous pour effectuer une recherche bibliographique ?*

94 % des personnes interrogées effectuent leur recherche bibliographique à partir de mots clés et/ou nom d'auteur.

Mais le procédé englobe également :

- ‐ les alertes créées à partir de mots clés ou de combinaisons mots clés / auteur,
- la lecture de bibliographie qui permet de rebondir sur d'autres articles, de dégager un sujet et cibler un auteur ou encore suivre de nouveaux auteurs,
- ‐ la lecture de sommaires de journaux ciblés.

Certains ont mis en place une véritable stratégie de recherche bibliographique :

- à partir d'un article, récupération de tous les articles qui l'ont cité,
- ‐ création d'alertes, sélection sur titre et résumé, classement dans un répertoire bibliographique et consultation des articles selon le sujet étudié.
- $\triangleright$  La recherche bibliographique est classique, certains expriment des difficultés quant au choix des mots-clés.

*Q4 - Rencontrez-vous des problèmes récurrents lors de vos recherches bibliographiques ?* 

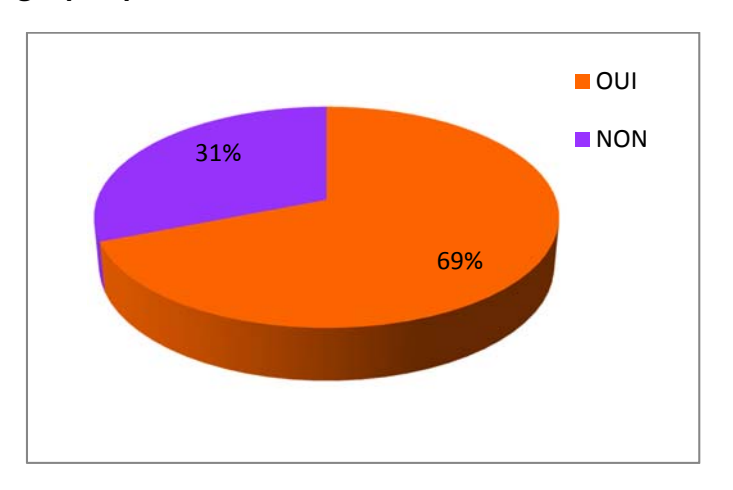

Bien que les personnes soient satisfaites des outils, la proportion de personnes qui rencontrent des problèmes régulièrement lors de la recherche bibliographique est importante. Ces problèmes cités sont :

- la gestion des nombreuses réponses, et par conséquent,
- ‐ le manque de temps dans l'exploitation des résultats,

‐ trouver les bonnes équations de recherche ou les bons mots clés.

Mais il a été également mentionné :

- ‐ la difficulté de trouver des articles anciens,
- ‐ la difficulté d'accéder au support pdf.
- $\triangleright$  La connaissance et la maîtrise des outils doit être améliorée pour permettre une recherche plus efficace et aboutie.

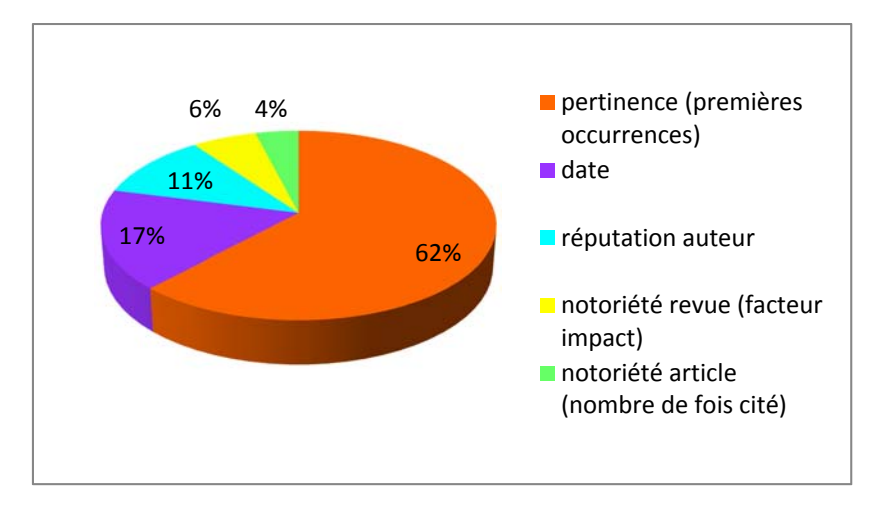

*Q5 – Comment sélectionnez-vous les documents ?* 

La question portait sur le tri par pertinence des résultats fournie par les interfaces d'interrogation. Les résultats montrent que les chercheurs lisent les titres et les résumés contenus dans les références bibliographiques pour leur sélection. Comme ils signalent d'autre part avoir trop de réponses, on peut en déduire un besoin de formation à l'interrogation de façon à réduire le bruit apporté ou la fonction d'aide du professionnel IST qui pourrait aider à orienter la recherche bibliographique.

#### **Q6 - Typologie des documents recherchés**

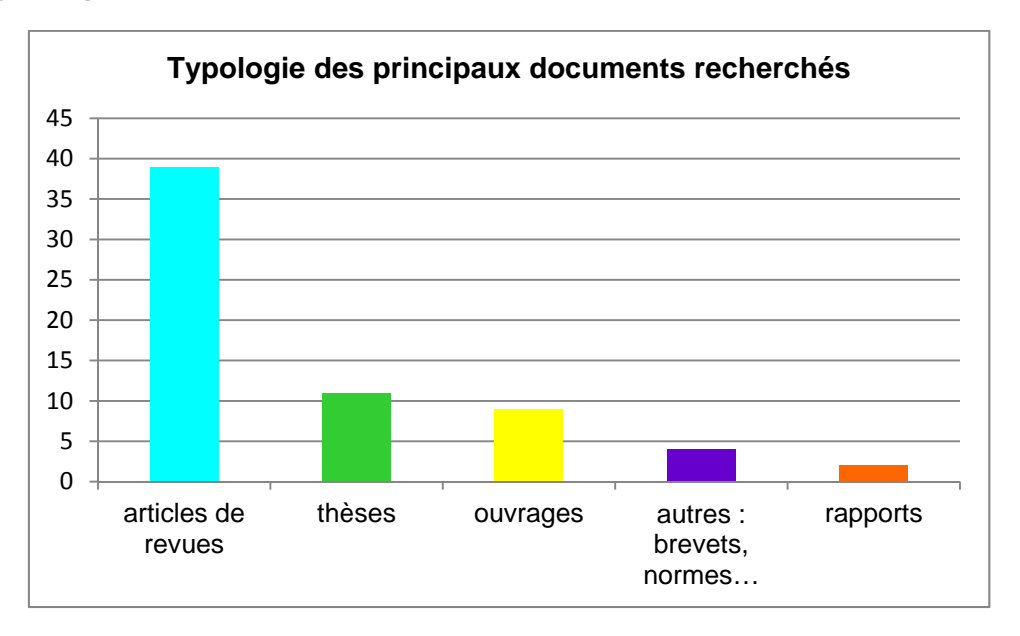

L'article de revue est le premier loin devant les autres documents à être recherché, ce qui explique le succès d'utilisation de WOS et dans une moindre mesure Pubmed.

 Les thèses et les ouvrages se classent respectivement en 2e et 3e position. Les ouvrages représentent une demande non négligeable, que les bases de données (Wos, Pubmed) ne proposent pas. Ouvrages et thèses sont proposés dans BeL-Inra.

*Q7 – Quelles applications utilisez-vous pour stocker et gérer vos références bibliographiques ?* 

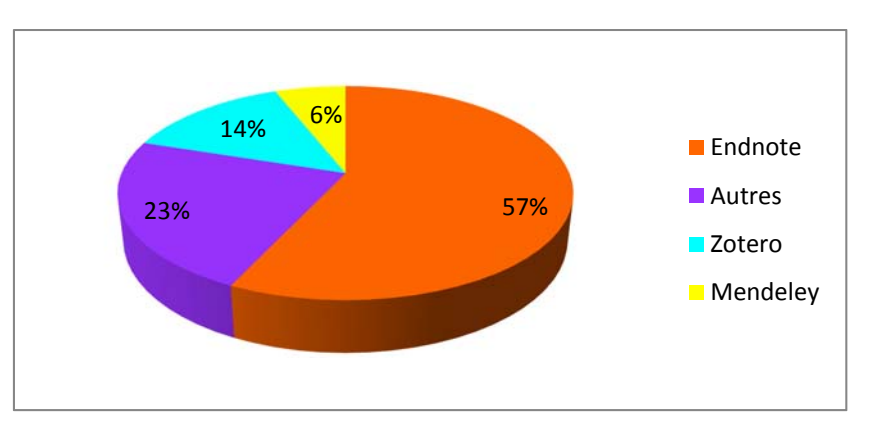

Autres correspond à une gestion artisanale sur le disque dur ou sur JabRef (logiciel libre sous Linux au format BibteX).

Près de 80 % des personnes interrogées utilisent un logiciel de gestion de références bibliographiques, permettant d'importer facilement les notices des bases de données.

 $\triangleright$  En raison de la production scientifique importante recueillie, la gestion bibliographique à l'aide d'outils dédiés est importante pour faciliter le travail de recherche et la gestion de son temps. BeL-Inra permet d'enregistrer les notices directement dans Zotero ou EndNote.

*Q8 – Que souhaiteriez-vous pour améliorer vos recherches bibliographiques ?* 

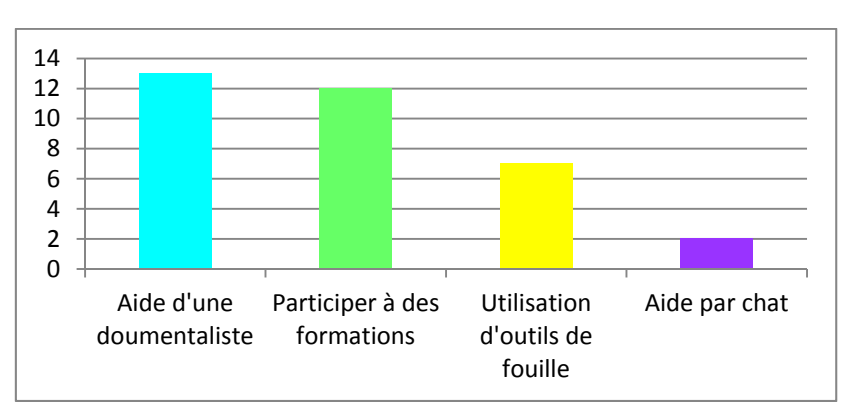

Le recours à un documentaliste est le plus cité, l'aide individuelle est très appréciée, notamment pour se faire guider ou approuver ses pratiques de recherche bibliographique. Quelques personnes ont confié leur nostalgie du rôle traditionnel de la bibliothècaire, du temps où on lui confiait les premières recherches pour dégrossir un sujet.

 Améliorer sa recherche bibliographique afin de savoir combiner les équations de recherche pour affiner les résultats nécessiterait l'expertise d'une documentaliste dans certains cas.

La formation via les classes virtuelles est très appréciée car rapide, efficace et elle ne nécessite pas de déplacement. Beaucoup y ont déjà participé, certains n'en ont pas le projet dans l'avenir, d'autres envisagent d'y participer de nouveau.

 Des formations adaptées aux contraintes de temps du chercheur (Infodoc express en présentiel ou en classe virtuelle) sont très régulièrement suivies. C'est une bonne formule.

L'accès à des outils de fouille a été cité, notamment pour ceux qui travaillent dans des équipes multidisciplinaires ou qui ont besoin d'avoir une vision tranversale des textes. Mais à ce jour, les interviewés sont encore réticents car ils ne sont pas convaincus par l'offre proposée aujourd'hui.

Il y a peu de demande pour une aide par chat, le service Question/Réponses y répond en quelque sorte et d'une manière satisfaisante.

### **2. L'utilisation du catalogue collectif Bel‐Inra**

### *Q9 – Connaissez-vous le catalogue BeL-Inra ?*

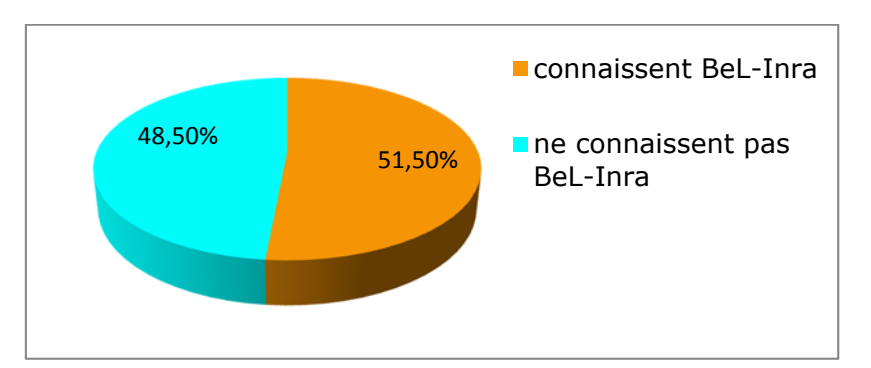

- 51.5 % connaissent ou ont entendu parler du catalogue collectif,
- 48.5 % ne le connaissent pas.

Parmi ceux qui connaissent Bel-Inra (51,5 %) :

- 53 % l'utilisent peu,
- 47 % ne l'utilisent pas.

### **27 % de la population totale connait et utilise BeL-Inra, soit 10 personnes sur 35.**

La raison principale d'utiliser BeL-Inra est la recherche et/ou l'emprunt d'un ouvrage, les utilisateurs ne vont pas jusqu'à faire eux-même la demande d'emprunt qui est confiée au documentaliste de proximité.

> Rappelons que l'ouvrage est le 3<sup>ème</sup> document le plus recherché (voir réponse à la question n° 6). Pour les articles référencés dans les bases de données (WOS, Pubmed) SFX donne accès à la version électronique ou, à défaut, renvoie alors vers BeL-Inra pour localiser la revue dans une des bibliothèques.

J'ai poursuivi l'entretien avec ces 10 personnes, portant sur la partie 2 (l'utilisation de BeL-Inra), pour les autres, nous sommes passés directement à la question n° 14.

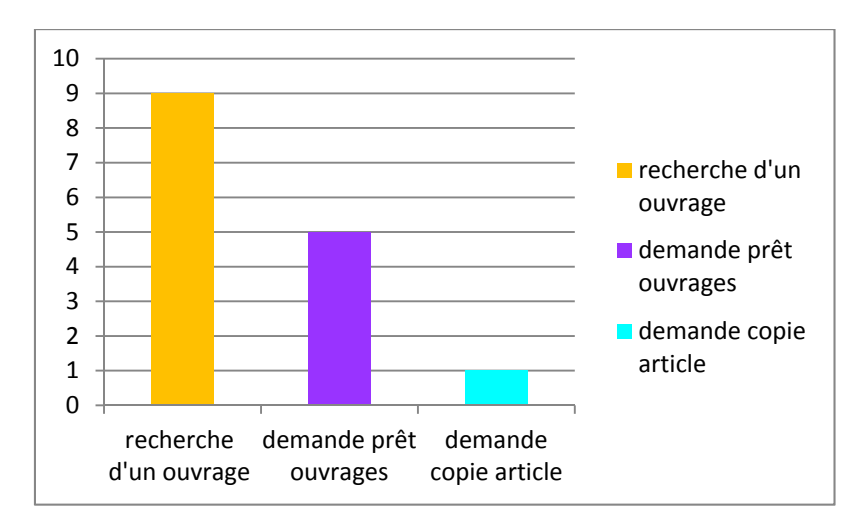

## *Q10 – Quelles fonctionnalités de Bel-Inra utilisez-vous ?*

Plusieurs réponses ont été données.

La recherche porte d'abord sur le besoin d'ouvrage (voir réponse à la question n° 9), puis l'emprunt et enfin la demande de copies. L'utlisateur demande souvent le prêt à la documentaliste, malgré la facilité d'obtenir un ouvrage de façon autonome.

7 personnes sur 10 effectuent leurs recherches à partir du catalogue complet.

 Etant donné la baisse des effectifs de professionnels IST, certains chercheurs n'ont pas/plus de documentaliste de proximité, il pourrait donc être utile de créer un service de fournitures de documents pour répondre à la demande après consultation du catalogue.

## *Q11 – Êtes-vous satisfait de l'interface de Bel-Inra ?*

Globalement les utilisateurs répondent oui, l'interface est jugée simple et ergonomique, il n'y a pas de difficultés particulières à l'utilisation, mais ils indiquent que leur pratique de recherche sur BeL-Inra est insuffisante pour pouvoir mieux le juger. Ils ne connaissent pas réellement la richesse qu'il contient tant dans la diversité des documents (articles, thèses, rapports, brevets, normes…) que dans les différentes sources d'information (bibliothèques Inra et bibliothèques affiliées).

 La maitrise d'un outil est indispensable pour une recherche bibliographique efficace et par conséquent la gestion optimale du temps.

Ces réponses indiquent qu'une communication plus efficace est nécessaire sur le contenu de BeL-Inra. Une autre piste d'amélioration se situe dans une simplification de l'outil de recherche : les chercheurs ayant l'habitude d'une recherche de type Google Scholar à l'aide d'une seule fenêtre, ce mode pourrait être repris pour l'Opac BeL-Inra.

### *Q12 – Les documents proposés dans Bel-Inra répondent-ils à vos besoins ?*

- 55 % des personnes y trouvent les documents qu'ils recherchent, souvent des ouvrages.
- 45 % n'y trouvent pas les documents qu'ils recherchent et font appel à leur documentaliste de proximité.

Il est à noter que tous les ouvrages imprimés, acquis par les unités de recherche, ne sont pas accessibles car ils n'ont pas été enregistrés dans le catalogue. Tandis que d'autres sont exclus du prêt.

 Les utlisateurs s'orientent plutôt vers BeL-Inra pour rechercher des ouvrages, qu'ils ne trouvent pas dans les bases de données. La politique documentaire actuelle de l'Inra axée principalement sur les ressources numériques, laisse de côté ce besoin. Il est peut-être nécessaire aujourd'hui de relancer une politique d'acquisition des ouvrages.

Si 45 % des personnes interrogées ne trouvent pas les documents qu'elles recherchent dans BeL-Inra, cela peut provenir de deux causes :

- ils ne maitrisent pas suffisamment l'interrogation,
- les fonds signalés dans BeL-Inra ne sont pas assez complets.
- $\triangleright$  Deux populations se dessinent : les chercheurs ayant une documentaliste à proximité et ceux qui n'en disposent pas. Il faut noter que le mode de recrutement des interviewés a plutôt ciblé les chercheurs proches d'un professionnel IST. Lorsque celui-ci est proche, son habileté à l'utilisation de l'outil BeL-Inra n'incite pas les chercheurs à approfondir leur propre maîtrise.

## *Q13 – Sur une échelle de satisfaction de 1 à 5, comment noteriez-vous le catalogue collectif Bel-Inra ?*

La note moyenne attribuée à BeL-Inra est 3.5 / 5, elle montre que BeL-Inra n'a pas une mauvaise image. Toutefois, cette note est moyenne, il y a donc sûrement des améliorations à apporter.

Ces améliorations sont proposées enquestion 11 et 14.

### *Q14 – Quelles améliorations souhaiteriez-vous voir apporter à Bel-Inra ?*

Certaines suggestions proposées indiquent des pistes d'amélioration à suivre.

### **Fonds**

- « Offrir plus de documents, d'ouvrages, pour répondre à des besoins particuliers : les problématiques étudiées à l'Inra notamment pour les centres des Antilles-Guyane, l'accès à des journaux australiens (cf. question n° 12), la viticulture, la sociologie »
- cela nécessite de développer une politique d'acquisitions orientée sur ces axes thématiques, qui représentent des besoins spécifiques, des niches.
- « Recenser et intégrer les acquisitions des UR ».

### **Fonctionnalités de l'outil**

- « Rendre plus autonome la recherche et la demande d'ouvrage qui permettrait de ne pas passer par une documentaliste »
- Agir au niveau de l'interface de l'interface BeL-Inra.
- « Avoir un accès direct aux ouvrages en ligne »
- $\triangleright$  de nombreux ouvrages électroniques étant signalés dans BeL-Inra, il peut être proposé de les présenter dans un fonds particulier (par exemple, dans une étagère, au sens PMB, exposition virtuelle) ou à l'aide d'un bouton de recherche spécifique des documents électroniques. Toutefois cette solution irait plutôt vers une complexification de l'interface de recherche.
- « Simplifier le chemin d'accès »
- pour rechercher un site dont le chercheur ne connait pas l'URL, il interroge Google, BeL-Inra étant en Intranet, il n'est pas trouvé lors d'une telle interrogation. Les pistes sont donc d'être visible dans Google et éventuellement d'annuler le contrôle Ldap. On a vu plus haut que le catalogue complet est principalement la porte d'entrée à BeL-Inra, donc le contrôle sur login Ldap permettant l'affichage du catalogue de Centre du lecteur n'est pas indispensable.

#### **Communication et formation sur BeL-Inra**

- « Améliorer la visibilité géographique des documents »
- BeL-Inra permet de localiser géographiquement un document en ouvrant la notice proposée, dans localisation, un lien hyper texte permet de demander l'ouvrage par mail, on constate ici une méconnaissance de l'outil.
- « Améliorer la recherche multicritères, la pertinence des résultats n'est pas suffisamment précise »
- Cela nécessite la maitrise et l'utilisation des équations de recherche, orienter la formation sur cette question.
- « Créer un mode d'emploi »
- BeL-Inra propose une Foire aux Questions décrivant son fonctionnement, elle pourrait être complétée par une ou des vidéos expliquant son fonctionnement en vue de l'auto-formation des chercheurs.

### *Q15 – La campagne de communication lancée en 2012 pour présenter et proposer le catalogue collectif vous a-t-elle incité à consulter Bel-Inra ?*

seulement 11 % se rappellent de la campagne de communication pour le lancement de BeL-Inra et les a incités à consulter le catalogue.

- 86 % ne se rappellent pas de la campagne de communication, dont 20 % n'étaient pas présents à l'Inra,
- 3 % n'ont pas répondu.
- la campagne de communication, malgré son ampleur a eu peu de retombées sur la communauté scientifique. Nous avons vu plus haut que la fréquentation du site a très peu augmenté pour se stabiliser à quelques visites par mois, peu de demandes de formation ont été enregistrées. La communication autour de BeL-Inra doit être repensée.

## *Q16 - Si vous ne l'utilisez pas, pourquoi (question posée aux 25 personnes qui ne l'utilisent pas, cf. question n° 9) ?*

- 60 % ne l'utilisent pas car ils ne le connaissent pas,
- 40 % ne l'utilisent pas car ils n'en ont pas besoin, ils ont d'autres ou suffisamment de sources d'informations.
- $\triangleright$  ce résultat semble encourageant : une bonne partie des personnes interrogées pourraient avoir besoin de BeL-Inra.

## *Q17 - L'Inra met à la disposition des chercheurs des séances de formation à l'utilisation de BeL-Inra (sur place, en visioconférence ou classes virtuelles). Souhaiteriez-vous y participer ?*

- 26 % (soit 9 personnes) souhaitent être formés à BeL-Inra, ces personnes ne sont vraisemblablement pas celles qui l'utilisent,
- 74 % ne souhaitent pas être formés à BeL-Inra.

Les personnes souhaitant être formés sont des ingénieurs, des doctorants, une médiatrice scientifique, une secrétaire d'UR souhaitant s'investir dans des activités de documentation.

- On voit ici une possible contradiction avec les réponses à la question précédente : beaucoup n'utilisent pas BeL-Inra et ne souhaitent pas le connaître. On voit également que BeL-Inra apparaît comme un outil supplémentaire auquel le chercheur n'a pas de temps à consacrer.
- **3. Communication sur les services IST, besoins des chercheurs**

*Q18 - Comment vous tenez-vous informé(e) des nouvelles ressources bibliographiques (nouveaux abonnements, ouvrages, revues électroniques, nouveautés autour des BDD, annonces de formation, etc.) ou des nouveaux services IST (formations, informations sur les facteurs d'impact, etc.) ?* 

Les personnes interrogées ont donné plusieurs réponses.

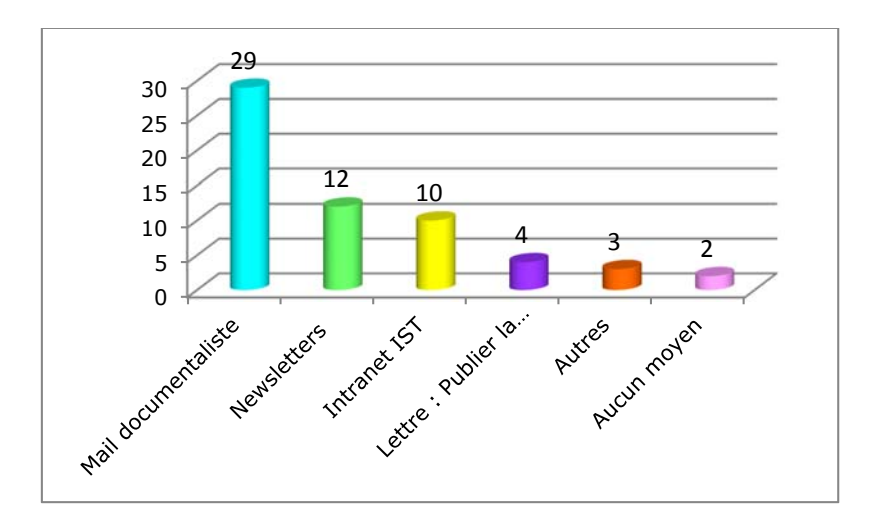

Les mails d' information envoyées par les documentalistes de proximité sont appréciés et lus.

Les lettres d'information ou les newletters et l'Intranet restent de bons vecteurs de diffusion de l'information mais par manque de temps ils ne sont pas toujours lus.

 Le rôle de la documentaliste dans sa fonction de médiatrice (transmission d'informations) est primordial. Une partie du plan de communication était basé sur leurs actions, il faut donc continuer dans cette voie. Se pose toujours la question des chercheurs n'ayant pas de profressionnel IST à proximité.

#### *Q19 – Que faites vous si vous ne trouvez pas le document recherché ?*

Plusieurs réponses ont été données.

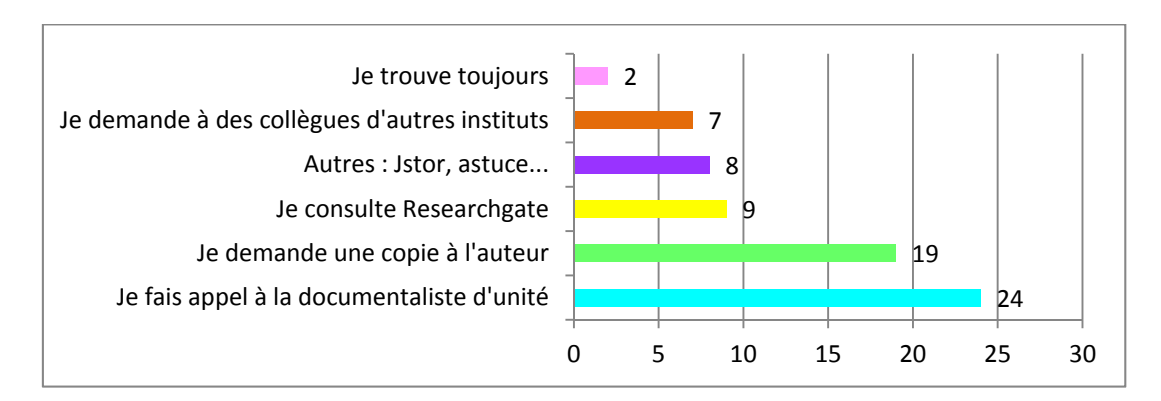

Les chercheurs arrivent toujours à obtenir le document recherché principalement en faisant appel à la documentaliste de proximité, notamment pour un document ancien. Mais dans le cas où cela n'est pas possible ils ont d'autres moyens : demander à l'auteur, en passant par ResearchGate notamment, faire appel à des collègues d'autres instituts qui ont accès à d'autres ressources électroniques.

Certains utilisent des voies détournées : utilisation d'articles voisins, recherche complémentaire dans Google Scholar.

> La documentaliste reste la première personne contactée pour obtenir un document, aucun n'a mentionné la consultation de BeL-Inra. Donc, pour ceux qui n'ont pas de documentaliste à proximité, il pourrait être opportun de mettre en place un service centralisé de fourniture de documents (voir réponse à question n° 10).

*Q20 – Quel serait pour vous le moyen le plus adapté pour être informé des actualités de l'IST : nouvelles ressources bibliographiques, nouveaux services... ?* 

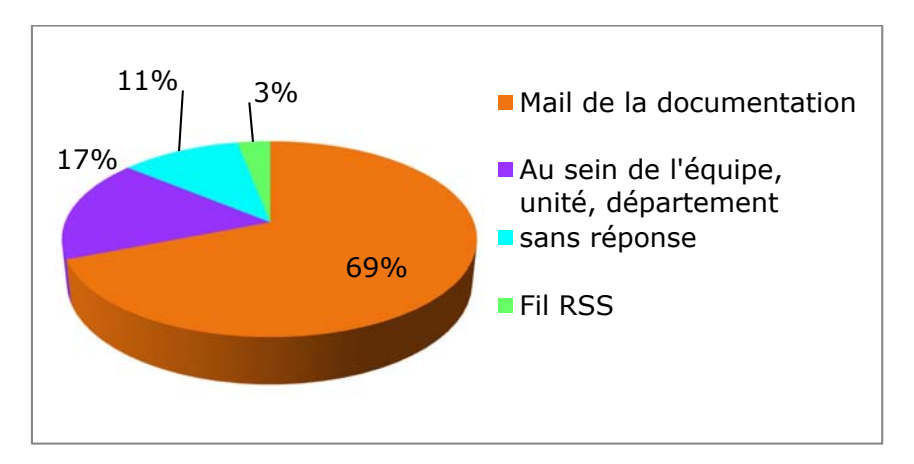

Le rôle de la documentaliste reste primordial, que ce soit par l'envoi de mails, newsletters d'informations ou encore en intervenant lors des réunions d'équipes au sein des unités, centres, départements.

 $\triangleright$  Le meilleur moyen de communiquer avec les chercheurs est le mail adressé par les documentalistes. Ce résultat précise les réponses à la question 18 : importance de la communication de proximité.

## *Q21 – Vos besoins en formation : souhaiteriez-vous être contacté(e) pour participer à des ou d'autres ateliers de formation, proposés par le service de la documentation ?*

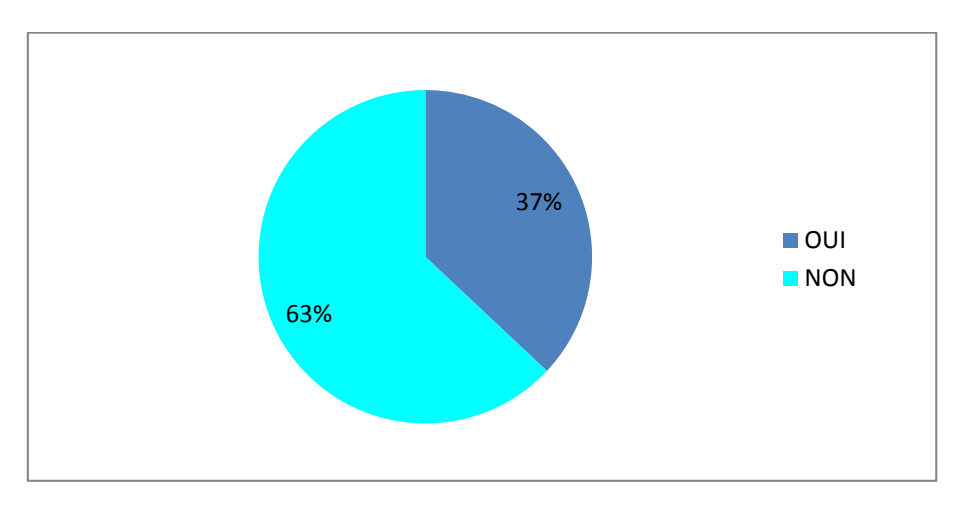

Les besoins en formation cités sont :

- MISTeR (formation à la recherche bibliographique pour les doctorants),
- le partage de bibliographies,
- les outils bibliométriques pour l'évaluation des articles,
- l'utilisation des flux RSS,
- Zotero,
- Endnote,
- WOS.

Il faut noter que la plupart de ces formations sont traitées en classes virtuelles. Les utilisateurs sont autonomes dans leur demande de formation, l'offre est régulièrement communiquée par mail, les personnes intéressées s'y inscrivent directement.

On pointe ici une méconnaissance de l'offre IST globale.

## **Q22 –** *Tribune libre : qu'attendez-vous de l'IST ? Avez-vous une demande particulière ? Que souhaitez-vous rajouter ?*

La satisfaction des personnels et des services :

- 49 % des personnes interviewées expriment une très grande satisfaction du service IST in situ et du travail accompli par les documentalistes.
- L'offre de ressouces documentaires est large et assure une bonne couverture des thématiques de recherche de l'Insitut.

Les souhaits individuels exprimés sont regroupés par thèmes ci-dessous.

### **Les ressources**

- « Avoir accès à des revues anciennes, à des ouvrages »
- Améliorer la visibilité du fonds ancien contenu dans BeL-Inra
- « Avoir accès à des journaux à fort taux d'impact » « Combler les besoins spécifiques » (niches) : abonnement à des journaux australiens, ouvrages en Sociologie, sur la viticulture, les sols en Guadeloupe.
- « Etre impliqué dans la politique d'abonnement au sujet des ajouts et des abandons de revues ».
- « Mieux connaitre les abonnements souscrits par l'Inra ».
- élargir l'offre d'acquisitions

### **Rechercher**

- « Solliciter une aide personnalisée à la recherche bibliographique sur une thématique ou pour dégrossir une recherche »
- C'est répondre aux besoins individuels, ponctuels, spécifiques : il s'agit ici du rôle classique des documentalistes pour lequel ils ne sont pas sollicités, d'où une méconnaissance de l'offre IST globale.
- « Améliorer la navigation qui n'est pas aisée entre le portail et l'intranet IST »
- créer une seule porte d'entrée pour l'intranet et les ressources documentaires.
- « Améliorer le chemin d'accès aux BDD électroniques, trop long »
- $\triangleright$  apparaît ici une méconnaissance des outils de type Firefox : l'internaute peut positionner un marque-page (favori) où il le souhaite. Est-ce en réalité un besoin de formation ?

### **L'information autour de l'IST**

- « Etre informé des services IST lors de la journée des nouveaux arrivants », cette journée ne se fait pas dans tous les centres.
- « Etre informé de l'évolution de l'édition scientifique : les revues en libre accès, la stratégie de publication ».
- « Avoir des nouvelles du service de commande Refdoc » (catalogue de consultation de références bibliographiques et de commande de copies de documents) ».

## **La formation en IST**

- Etre formé sur les blogs spécialisés dans une thématique et l'utilisation des Moocs.
- Etre formé sur les outils d'analyse bibliométrique pour le calcul de l'impact factor.

## **Collaboration IST/chercheurs**

- Solliciter l'expérience des chercheurs, l'expertise collective pour améliorer les services IST, les besoins des chercheurs, les chercheurs étant les mieux placés.
- Expliciter le terme IST : cette expression n'est pas parlante pour les chercheurs et peut bloquer la circulation de l'information.
- Être informé des conclusions de cette enquête, avoir une synthèse des résultats.

### **Les attentes propres aux communautés particulières**

- Prendre en compte les besoins de communautés particulières
- Développer les échanges avec les médiatrices scientifiques qui ont un statut particulier, elles ne sont pas rattachées à la DIST mais à la direction des affaires scientifiques, elles se sentent parfois esseulées dans leur travail documentaire.

L'analyse du questionnaire a permis de mettre en évidence non seulement les réponses aux interrogations suscitées par BeL-Inra, mais également de soulever des besoins, que seule une enquête pouvait mettre à jour.

## **V. Les propositions d'amélioration**

## **A. Identifier les axes stratégiques**

Suite à l'analyse des réponses obtenues, j'ai réalisé un schéma SWOT<sup>12</sup> pour mettre en évidence les forces et les faiblesses de l'outil propres à son environnement interne ainsi que les menaces et les opportunités liées à son environnement externe.

 <sup>12</sup> http://fr.wikipedia.org/wiki/SWOT

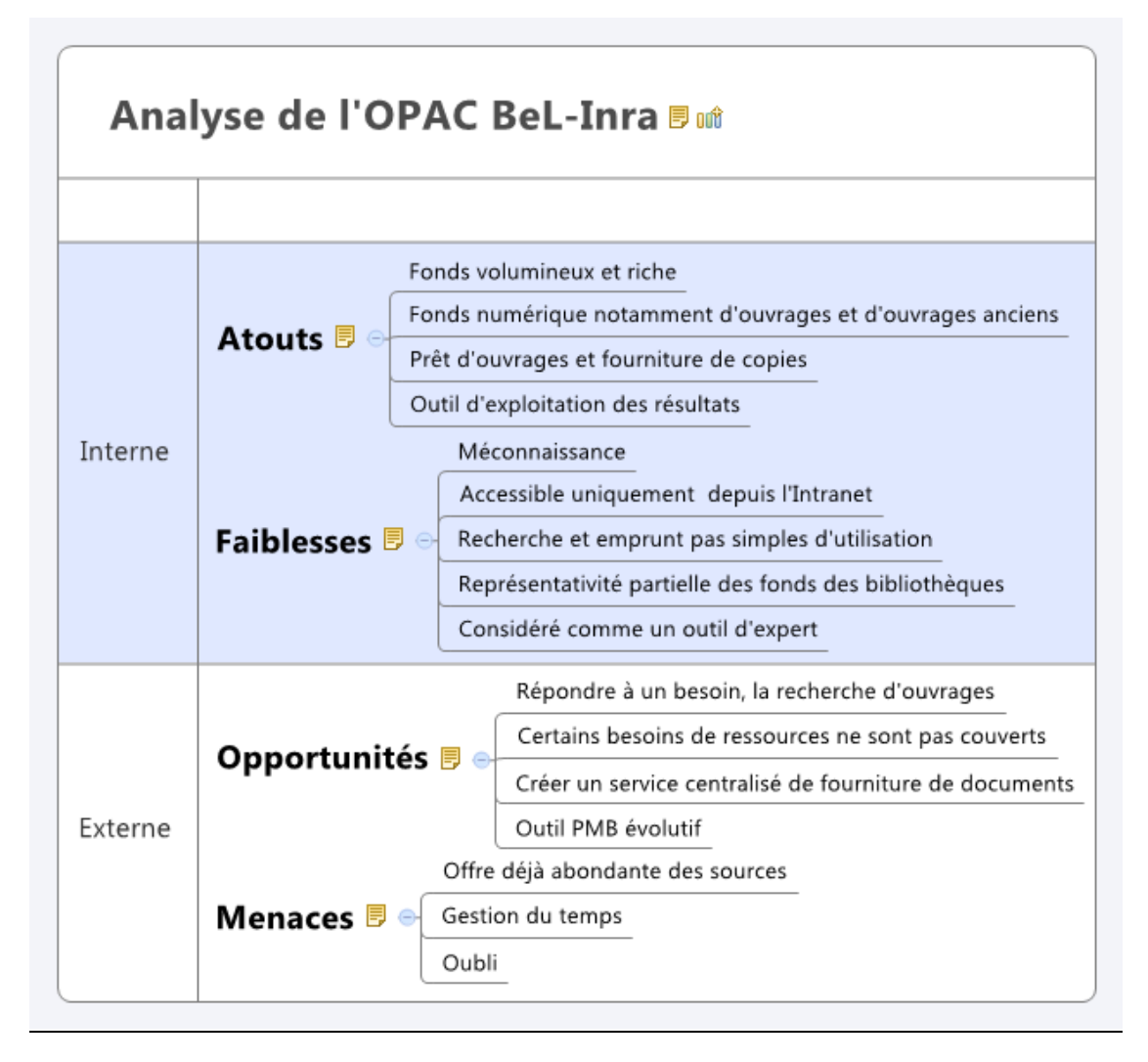

**Fig. 7 – Schéma SWOT de BeL-Inra** 

Le schéma m'a permis d'identifier les axes stratégiques à développer.

BeL-Inra présente plusieurs atouts : un fonds volumineux et riche notamment d'ouvrages dont certains très anciens, il permet d'emprunter, d'obtenir des copies de documents et d'enregistrer des références directement dans Zotero.

Cependant des faiblesses importantes apparaissent : il est méconnu, accessible uniquement depuis l'Intranet, les fonctionnalités de recherche et d'emprunt ne sont pas aisées, il ne représente pas la totalité des fonds des bibliothèques et il est considéré comme un outil d'expert.

Quelles opportunités présente-t-il ? Le chercheur a besoin d'ouvrages, de thèses, etc. dont certains peuvent être contenus dans BeL-Inra. Certaines disciplines ne sont pas bien couvertes par les ressources électroniques actuelles, BeL-inra pourrait y rémédier par de nouvelles acquisitions. Enfin, l'application PMB permet de modifier certains paramètres qui pourraient améliorer l'interrogation du catalogue.

La menace principale est le temps important consacré à la recherche bibliographique par le chercheur, en raison des nombreuses ressources à explorer, le traitement des résultats obtenus et l'utilisation parfois non maitrisée des outils.

Les propositions d'évolution pour BeL-Inra doivent s'appuyer sur les atouts, agir sur les faiblesses, saisir les opportunités tout en tenant compte des menaces. Les solutions proposées sont :

- agir dans le cadre de la politique d'acquisition,
- modifier l'interface BeL-Inra,
- communiquer plus efficacement.

## **B. Agir dans le cadre d'une politique d'acquisitions soutenue par l'IST**

Le chercheur a besoin d'accéder aux documents qui couvrent sa thématique de recherche. L'enquête a révélé que certains de ces besoins sont partiellement couverts tandis que d'autres se positionnent sur des thématiques de recherche très spécifiques. Il serait alors intéressant d'augmenter le fonds avec l'apport des documents manquants et réorienter la politique d'acquisitions vers les besoins spécifiques.

### **1. Recenser complètement le fonds documentaire imprimé**

Le catalogue doit recenser tous les fonds documentaires de l'Inra : il serait nécessaire d'inciter les gestionnaires de bibliothèques à entrer la totalité des fonds et de convaincre les unités non participantes à y entrer. Ce dernier point se heurte au fait que bon nombre d'ouvrages sont conservés dans les bureaux des chercheurs : sans un documentaliste de proximité, il est difficilement concevable de les traiter.

### **2. Développer une offre d'ouvrages imprimés et/ou électroniques**

La politique documentaire orientée en faveur des revues met en évidence aujourd'hui le besoin d'ouvrages. Ces derniers ont été peu à peu délaissés ces dernières années. Il serait éventuellement intéressant de mettre en place une politique d'acquisition.

### **3. Développer une offre de revues électroniques de niche**

Connaitre mieux les besoins des chercheurs permet d'orienter ses approvisionnements. Si les ressources proposées couvrent l'ensemble des thématiques de recherche de l'Institut, les besoins spécifiques qui se positionnent sur des niches tels que les journaux forestiers australiens ou la littérature couvrant les Antilles entre autres, doivent également être pourvus.

Pour mettre en œuvre les points 2 et 3, il serait nécessaire de recenser les besoins pour envisager de nouvelles acquisitions, avoir une réflexion sur le budget nécessaire et arbitrer les priorités.

## **C. Améliorer l'interface de BeL‐Inra pour une meilleure accessibilité et utilisation**

### **1. Faciliter l'accès à BeL‐Inra**

Pour faciliter la consultation sans avoir la préoccupation de rechercher le lien, BeL-Inra nécessite d'avoir, un accès direct depuis Internet. Pour cela, une mise à jour de l'installation est nécessaire et peut-être même un changement du serveur, ce point serait à discuter avec le service informatique référent. Ce changement permettrait de retrouver BeL-Inra dans Google.

## **2. Simplifier la recherche**

Dans ce but, l'interface de BeL-Inra pourrait proposer :

- une seule boîte de recherche, appelée aussi « one box », afin de simplifier l'interrogation et de ne pas dérouter l'internaute,
- une recherche avancée réunissant la recherche multi-critères, la recherche sur type de documents, la recherche de périodiques, la recherche externe et la recherche sur un catalogue de centre,
- une mise en valeur du fonds d'ouvrages électroniques (étagères par thème au sens PMB, c'est-à-dire une exposition virtuelle des ouvrages acquis).

Ces modifications peuvent être réalisées par une modification du paramétrage de l'application PMB, une réunion avec l'équipe de PMB Services a confirmé la faisabilité de ces suggestions.

### **3. Pouvoir suggérer des achats**

PMB offre la possibilité de suggérer des achats, notamment depuis l'OPAC pour les utilisateurs authentifiés. Ces demandes sont ensuite traitées par un processus de validation qui permet de traiter ces demandes. Cette fonctionnalité permettrait de prendre en compte les besoins d'ouvrages et élargir l'audience du catalogue.

### **4. Mettre en place un service de demande de copie/emprunt**

Afin de donner accès aux ressources à tous, rappelons que certains centres n'ont plus de documentalistes pour traiter leurs demandes, il serait opportun de créer sur l'interface un service permettant d'obtenir un ouvrage ou une copie.

Ces changements nécessitent pour y parvenir de mettre en place une organisation humaine et technique et un budget adéquat pour le moment non défini. Il s'agit ici de remplacer la proximité géographique d'un documentaliste par une proximité virtuelle en créant un guichet d'accès. Techniquement, le module *Demande* de PMB pourrait convenir mais l'aspect facturation du service (par ex. : Refdoc) reste à étudier.

## **D. Communiquer**

Le réseau des documentalistes de proximité demeure le canal de diffusion le plus adapté et le plus efficace pour transmettre l'information aux chercheurs. En recentrant leurs services sur les besoins, les documentalistes renforcent les liens et facilitent ainsi la communication. Les mails d'information, les interventions au sein des UR, la présence IST sur les sites des UR sont autant de points d'entrée pour communiquer, être visibles et proposer des services. Par contre, la situation est plus problématique pour les UR où l'IST n'est pas représentée.

### **1. Une communication adaptée aux populations sans documentaliste de proximité**

S'il est possible de remplacer une proximité géographique par une proximité virtuelle, afin d'offrir une égalité de services à tous, cela reste insuffisant. Les chercheurs ont besoin d'identifier une personne, un contact avec lequel une relation doit s'instaurer afin de le solliciter lorsqu'un besoin émerge. Il pourrait être envisagé de demander aux personnels IST en poste dans des UR, départements ou centres de se déplacer pour animer des réunions d'information sur l'IST auprès de ceux qui en sont dépourvus et développer une relation de service.

Le collectif IST devrait pouvoir prendre le relais lorsque la communication sur un lieu sans documentaliste de proximité n'est pas assurée.

## **2. La communication générale**

### *Agir stratégiquement*

La communication d'un service en direction de ses utilisateurs ne peut être efficace que si elle s'oriente sur des besoins ciblés, de manière régulière et diversifiée afin d'atteindre son objectif d'information, notamment à distance, là où il est le plus difficile à atteindre.

#### *Choisir un canal de diffusion*

Utiliser le bon canal pour véhiculer un message, c'est s'assurer que l'information transmise est lue puis utilisée au moment opportun. Un seul et même canal doit être identifié pour pouvoir s'y référer lorsqu'une demande survient.

Le mail d'information émis par le service IST, qui a fait ses preuves, ou à défaut par le service communication de l'IST, doit être privilégié pour assurer une continuité de service d'information.

Cela ne remet pas en question l'élaboration de plans de communication, définis rigoureusement dans le cadre d'événements liés à des changements importants, comme par exemple : le lancement d'une nouvelle politique d'acquisition.

## **VI. Propositions pour l'IST**

Au fil de l'enquête, des réponses ont permis de révéler les attentes des personnes interrogées portant sur l'ensemble des services proposés par l'IST.

### 1. Simplifier les sites IST

L'intranet IST et le site Reselec sont en concurrence et la visibilité des services IST en pâtit. Pour plus de clarté, l'intégralité de l'offre de ressources documentaires et de services doit être consultée à partir d'un seul site, unique porte d'entrée aux services et produits.

#### 2. La **formation**

Le rôle de médiateur est pleinement rempli par le professionnel de l'IST, la formation aux outils, très appréciée, est régulièrement suivie. Des besoins nouveaux ont été exprimés lors des interviews, par exemple : l'utilisation des flux RSS, des blogs thématiques, des Moocs, les outils d'analyse bibliométrique.

#### **3.** La communication **IST** globale

Le travail du documentaliste de proximité est grandement apprécié. Il a su développer

une relation de confiance auprès de la communauté. L'offre de ressources proposée couvre une grande partie des thématiques.

Toutefois ce travail est insuffisant car on note que le terme IST n'est pas toujours bien connu des chercheurs. La transformation des « services de documentation » en « services Information Scientifique et technique » doit être plus explicite pour améliorer la communication vers les chercheurs. L'emploi courant du terme « IST » est parfois bloquant pour transmettre une information. Les chercheurs ne savent pas préciser pour quelles tâches ils peuvent solliciter les professionnels IST et ils ne connaissent pas les contours de l'offre de services IST. Il s'agit ici de réaliser une communication globale émanant de l'ensemble des professionnels IST. L'outil de communication que constitue l'Intranet IST (actualités, fil Twitter) pourrait être largement diversifié.

#### **4. La collaboration IST/chercheur**

Développer la collaboration entre les chercheurs et les professionnels IST est la meilleure façon de connaitre leurs besoins et d'orienter la politique documentaire. Lors de l'enquête, les interviewés ont émis le souhait d'être impliqués plus directement dans les politiques de l'IST, principalement dans les acquisitions de ressources. Faire participer des chercheurs à la mise au point du site IST permettrait de mieux combler leurs besoins.

## **Conclusion**

Les nombreuses notions acquises au cours de cette année universitaire et plus précisément la place et le rôle des personnels de l'IST, l'acquisition, la valorisation, la diffusion et la publication de ressources numériques, les techniques documentaires, la gestion de bibliothèques... mais également les ressources internes de l'Inra : l'accès aux produits et services utilisés, aux productions des personnels de l'IST…, mises à ma disposition m'ont beaucoup aidé à comprendre le contexte, analyser les résultats et être capable de répondre à la problématique. La littérature recueillie et identifiée dans la bibliographie m'a permis de structurer ma pensée.

Les réponses à ma problématique reposent entièrement sur l'enquête que j'ai menée auprès de l'échantillon représentatif de la population de l'Institut. Le nombre de personnes interrogées peut paraitre faible par rapport au nombre total de chercheurs au sein de l'Institut. Cependant, l'approche à la fois quantitative pour mesurer la fréquentation, les pratiques, les attentes ; et qualitative, mise en place d'entretiens individuels pour mieux comprendre les comportements, a été facilitée par le nombre de personnes interrogées, au total de 35, sans remettre en question les résultats obtenus.

Comprendre les missions de l'Inra, appréhender l'ensemble de l'offre de services IST, analyser l'outil, puis mettre en place une enquête pour répondre à la problématique de l'adéquation de BeL-Inra aux pratiques de recherche devrait pouvoir constituer aujourd'hui une base de travail pour aider à mieux orienter la politique d'acquisition vers les besoins des chercheurs, mieux utiliser les outils et continuer à leur simplifier l'accès dans leur travail de recherche.

La mise en place d'une nouvelle politique d'acquisitions pourrait être l'amorce pour relancer une campagne de communication autour de BeL-Inra. Elle serait orientée, après étude, sur les besoins spécifiques exprimés par les chercheurs. La richesse du fonds existant, la totalité des ouvrages recensés et les nouvelles acquisitions présentent de précieux arguments pour relancer la valorisation du catalogue. Les améliorations d'accessibilité et d'utilisation apportées au catalogue, qui tiennent compte des demandes exprimées par les utilisateurs habituels seraient également communiquées à l'occasion de cette campagne. Les chercheurs utilisent déjà plusieurs outils pour effectuer leur veille informationnelle, BeL-Inra doit constituer la ressource indispensable et naturelle pour répondre à la recherche d'un ouvrage, en toute autonomie, quel que soit le lieu géographique du chercheur.

Le documentaliste demeure l'intermédiaire indispensable à l'organisation de l'information pour sa mise à disposition auprès des chercheurs, face aux nombreuses ressources numériques proposées.

## **Annexes**

#### **Liste des annexes**

- Annexe 1 : Plaquette de présentation
- Annexe 2 : Affiche A3 de BeL-Inra
- Annexe 3 : Exemple de parution du catalogue BeL-Inra dans Inra *en Bref* (centres, siège Inra)
- Annexe 4 : Exemple de parution du catalogue BeL-Inra dans *Le petit journal du jeudi*  (centre de Nancy)
- Annexe 5 : Mail à l'attention des documentalistes pour solliciter les chercheurs, pour les interviewer
- Annexe 6 : Questionnaire, support de l'interview

#### **Annexe 1 - Plaquette de présentation**

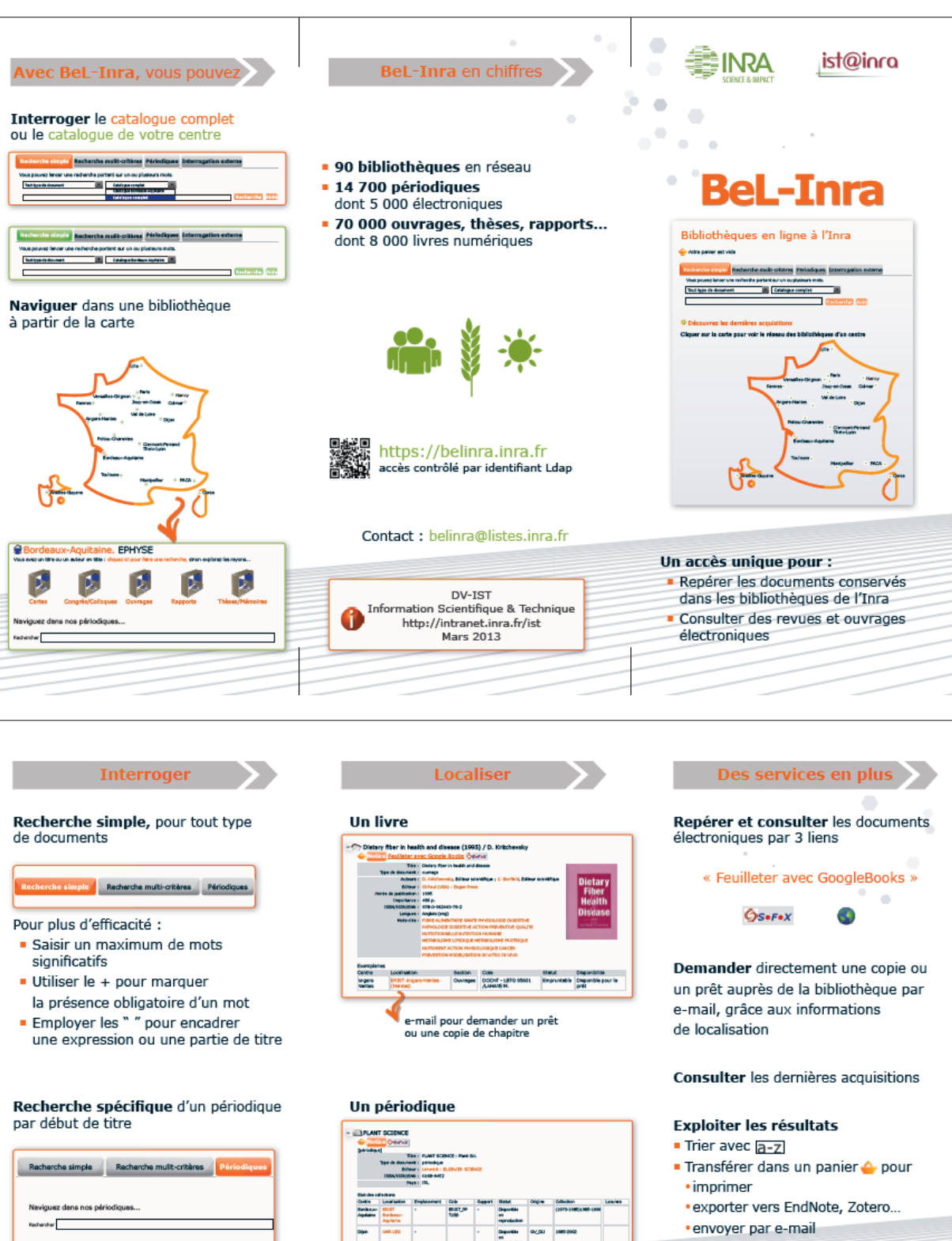

- · transférer vers un traitement de texte le panier peut être sauvegardé
- 

Créer une alerte

#### 

e-mail pour demander une copie d'article

<u>l</u>

www.

### **Annexe 2 – Visuel de format A3 de présentation de BeL-Inra**

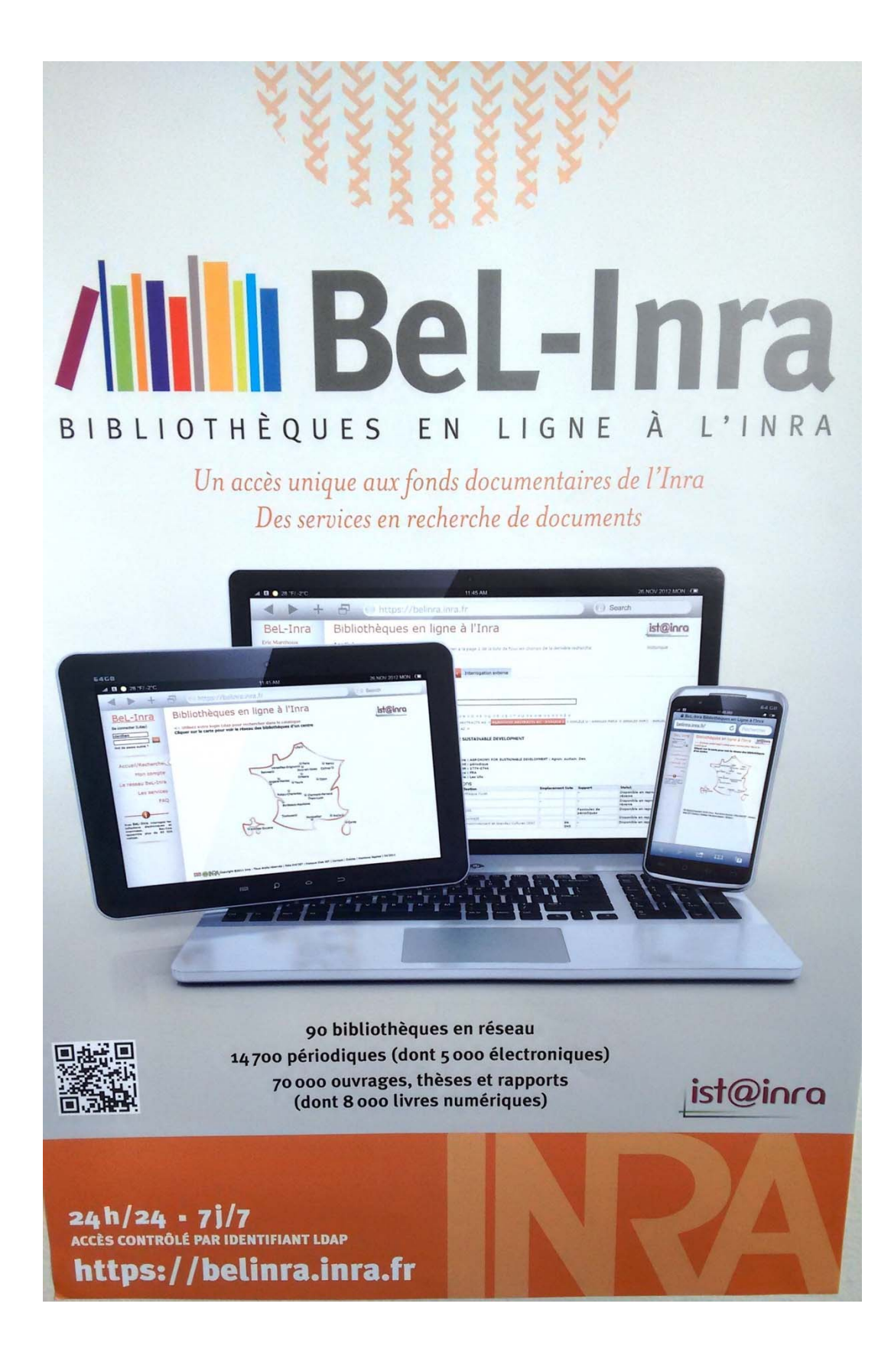

#### **Annexe 3 – Article sur BeL-Inra paru dans Inra** *en Bref***, n° 228 du 29 novembre 2012**

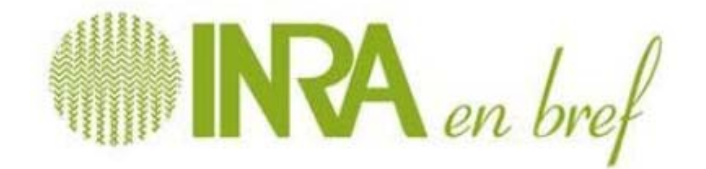

 $n^{\circ}$  228 29.11.2012

#### Vie interne

#### Lancement de BeL-Inra : Bibliothèques en ligne à l'Inra

Ce nouveau catalogue rassemble les collections de 90 bibliothèques ainsi que les ressources électroniques. Au-delà de la consultation, la communauté scientifique peut désormais adresser ses demandes de copies et de prêts par e-mail directement aux bibliothèques.

F https://belinra.inra.fr/

**Annexe 4 - Exemple de parution du catalogue BeL-Inra dans** *Le petit journal du jeudi* 

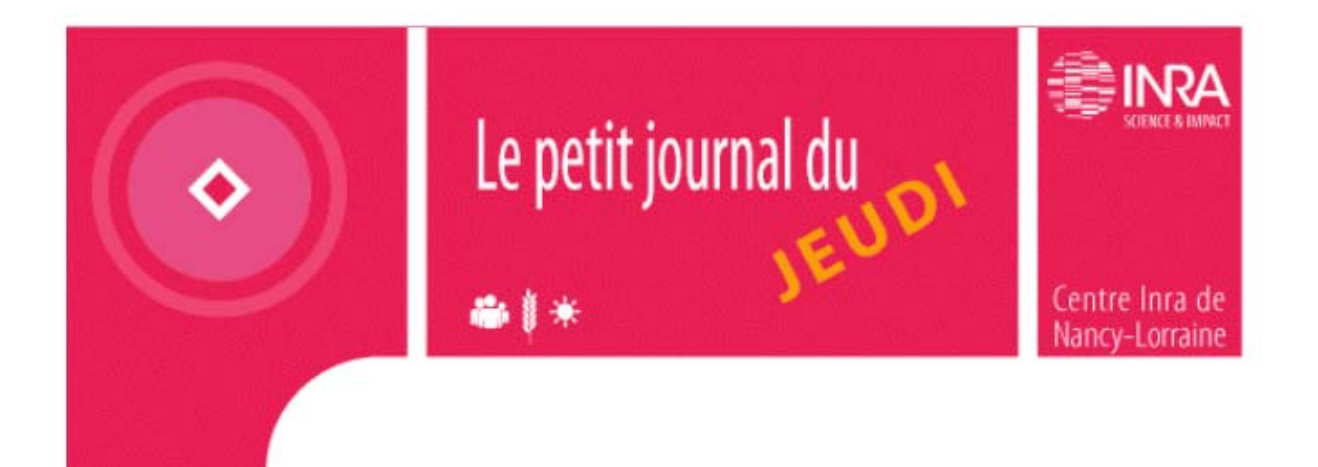

## ◆ Les bibliothèques de l'Inra en quelques clicks

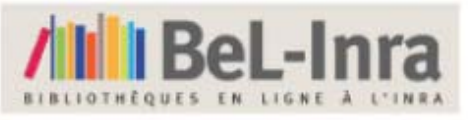

Retrouver des documents localisés dans une bibliothèque de centre ou d'unité, emprunter des ouvrages à distance, consul-

ter des revues électroniques : tout cela est désormais possible grâce à BeL-Inra, le catalogue des bibliothèques en ligne de l'institut.

Ouvert à l'ensemble de la communauté scientifique de l'Inra, BeL-Inra regroupe les collections de 90 bibliothèques Inra enrichies de ressources numériques. Ainsi 70 000 ouvrages, thèses, rapports... dont 8 000 livres numériques et 14 700 périodiques dont 5 000 électroniques sont actuellement disponibles. L'accès au moteur de recherche se fait avec le login LDAP.

Pour toute demande d'information concernant ce nouvel outil, vous pouvez contacter Sylvie Cocaud (03 83 39 40 96 ou sylvie.cocaud@nancy.inra.fr), chargée de l'information scientifique et technique sur le centre de Nancy-Lorraine.

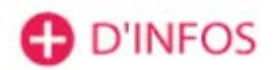

#### **Annexe 5 – Mails de sollicitation**

#### Mail du 03/02/2015, envoyé au réseau IST

Bonjour à toutes et à tous,

Le Pôle KiW'IST accueille actuellement Sylvie Embolla, stagiaire en Licence Professionnelle Management des Ressources Numériques de l'Université Paul Valéry Montpellier 3‐ Service de la Formation Continue. Le thème du stage est BeL‐Inra : il s'agit d'évaluer son adéquation aux pratiques des chercheurs tant du point de vue de son contenu (quelles ressources y sont signalées) que de son fonctionnement. Sylvie aura à proposer des pistes d'amélioration sur le contenu, les services et la communication de BeL‐Inra.

Nous avons besoin d'interroger des chercheurs, doctorants, ingénieurs, techniciens sur leurs pratiques de recherche bibliographique et sur leur utilisation de BeL‐Inra. Nous souhaitons procéder par entretien direct soit en présentiel sur le site Ferrade du Centre de Bordeaux, soit par téléphone. Nous pensons solliciter les personnes à interviewer par mail, puis, ensuite, prendre rendez‐vous avec elles.

Pouvez‐vous nous aider à trouver des personnes à interviewer en nous renvoyant 10 à 12 noms/email de personnes du cadre scientifique de votre centre ? Merci d'avance de votre aide Marie‐Hélène et Sylvie

#### Mail du 17/03/2015 envoyé aux personnes désignées et/ou portées volontaires

Bonjour,

Au sein de la Direction Information Scientifique Documentation (DIST), nous réalisons actuellement une enquête dans le but de connaitre les pratiques de recherche bibliographique et les besoins de la communauté scientifique de l'Inra.

Pour connaitre les personnes susceptibles d'être intéressées par cette enquête, nous nous sommes adressées aux personnels documentalistes de votre centre ou unité, c'est de cette façon que vous avez été choisi.

Les interviews par téléphone débuteront le lundi 23 mars et se termineront le 30 avril 2015, la durée du questionnaire est de 20 minutes. Si vous souhaitez participer, nous vous remercions de bien vouloir vous inscrire selon votre disponibilité sur le doodle dédié, à l'adresse suivante : http://doodle.com/xhd8h4dcaspdrwkc

Sylvie Embolla vous contactera par téléphone pour réaliser l'entretien le jour choisi.

Nous vous remercions vivement de votre coopération.

A très bientôt, Marie‐Hélène Bridet, Sylvie Embolla

#### **Annexe 6 – Questionnaire - « Pratiquez-vous Bel Inra ? »**

**I. Connaitre les pratiques de recherche bibliographiques** 

- **1. Quels sont vos outils de recherche bibliographique ?** 
	- o Web of Science
	- o Google Scholar
	- o Reselec (anciennement Revelec)
	- o Réseaux sociaux : Twitter, ResearchGate, Academia.edu, MyScienceWork
	- o Autres : CAB, FSTA, PubMed, TAIR Agricola, Prodinra

#### **2. En êtes-vous satisfait ?**

- o Oui
- o Non, pourquoi ?

#### **3. Comment procédez-vous pour effectuer une recherche bibliographique ?**

- o interrogation par mots clés
- o interrogation par auteur
- o vous recevez des alertes e-mails de WOS ou PubMed
- o vous recevez des sommaires de revues par e-mail
- o vous consultez les bibliographies des articles vous trouvez
- o autres procédés ?

#### **4. Rencontrez-vous des problèmes récurrents lors de vos recherches bibliographiques ?**

- o Difficulté à trouver les mots clés
- o Gestion des nombreuses réponses
- o Gestion du temps
- o Autres

#### **5. Comment sélectionnez-vous les documents ?**

- o par pertinence (premières références proposées pour un article)
- o par date
- o par la réputation de l'auteur
- o par facteur d'impact des revues
- o autres

#### **6. Quel(s) type(s) de documents recherchez-vous ?**

- o ouvrages
- o articles de revues
- o articles de congrès / colloques
- o thèses / mémoires
- o rapports
- o brevets
- o autres (cartes, vidéo, multimédia, normes…)
- **7. Quelles applications utilisez-vous pour stocker et gérer vos références bibliographiques ?** 
	- o EndNote
	- o Mendeley
	- o Zotero
	- o Référence Manager
	- o Autres : Word, Excel, BDD (Access, Oracle, my SQL), WordPress …
	- o pas de gestion informatisée

#### **8. Que souhaiteriez-vous pour améliorer vos recherches bibliographiques ?**

a) Participer à des cours, ateliers ou classes virtuelles présentant des méthodes et outils numériques pour mes recherches bibliographiques ?

- b) Pouvoir poser une question en direct via un chat et obtenir une réponse immédiate ?
- c) Travailler vos recherches bibliographiques avec une documentaliste lors d'un rendez-vous ?
- d) Souhaiteriez-vous avoir accès à des outils de fouille de texte (Luxid) ?
- e) autre

#### **II. L'utilisation de Bel-Inra**

#### **9. Connaissez-vous le catalogue Bel Inra ?**

- o Oui, à quelle fréquence l'utilisez-vous pour vos recherches bibliographiques ? □ au moins une fois par semaine  $\n *a*$ u moins une fois par mois □ quelques fois par an
- o Non (se reporter à la question 14)

#### **10. Quelles fonctionnalités de Bel-Inra utilisez-vous ?**

- o la recherche par centre
- o la recherche sur le catalogue complet
- o l'interrogation externe
- o la liste des acquisitions
- o la demande de prêt d'ouvrages
- o la demande de copie d'articles
- o la consultation de documents numériques
- 
- o la création de paniers (tri, impression)<br>o l'export de références vers un loaiciel d l'export de références vers un logiciel de bibliographie
- o l'alerte personnalisée
- o la FAQ
- o Autres

#### **11. Êtes-vous satisfait de l'interface de Bel-Inra ?**

- o Est-il ergonomique, intuitif ? O/N
- o Le formulaire de recherche (simple, multicritères, périodiques, interrogation externe) est-il facile d'utilisation ? : O/N
- o La liste des acquisitions vous est-elle utile ? O/N
- o Autres

#### **12. Les documents proposés dans Bel-Inra répondent-ils à vos besoins ?**

- o Oui
- o Non, pourquoi ?

#### **13. Sur une échelle de satisfaction de 1 à 5, comment noteriez-vous le catalogue collectif Bel-Inra ?**

- 1 = Très *satisfaisant*
- 2 = Plutôt *satisfaisant*
- 3 = moyennement satisfaisant
- $4 =$  Plutôt insatisfaisant
- 5 = Très *insatisfaisant*

#### **14. Quelles améliorations souhaiteriez-vous voir apporter à Bel-Inra ?**

- pouvoir suggérer / demander des acquisitions
- pouvoir réserver des documents
- autres ?

#### **15. Si vous ne l'utilisez pas, pourquoi ?**

- o Vous ne le connaissez pas
- o Vous en avez entendu parler mais vous ne connaissez pas son fonctionnement
- o Vous le jugez insuffisant par rapport à l'offre sur internet.
- o C'est une source supplémentaire d'informations et j'en ai déjà assez
- o Il requiert un login et un mot de passe

#### **16. L'Inra met à la disposition des chercheurs des séances de formation à l'utilisation de Bel Inra (sur place, en visioconférence ou classes virtuelles). Souhaiteriez-vous y participer ?**

- o Oui
- o Non, pourquoi ?

#### **III. Communication sur les services IST**

#### **17. Comment vous tenez-vous informé(e) des nouvelles ressources bibliographiques ?**

- o vous recevez des mails d'information de la part du service documentation (IST)
- o vous êtes abonné à des alertes Reselec
- o via l'intranet IST
- o via la Lettre de mon département
- o via la Lettre du Centre
- o par affichage
- o autre moyen
- o aucun moyen

#### **18. Que faites-vous si vous ne trouvez pas le document recherché ?**

- o Faites-vous appel à une documentaliste dans votre entourage ?
- o Vous demandez une copie du texte à l'auteur ?
- o Vous consultez ResearchGate ?
- o Vous vous en passez ?
- **19. Quel serait pour vous le moyen le plus adapté pour être informé des nouvelles ressources bibliographiques ou de nouveaux services IST ?**
	- -
- **20. Souhaiteriez-vous être contacté(e) pour participer à d'autres ateliers de formation proposés par le service documentation (Zotero, Web of Science, Trouver un livre, etc.) ?**
	- o Oui
	- o Non

#### **21. Qu'attendez-vous de l'IST ? (tribune libre)**

#### **III. VOTRE PROFIL**

#### **22. Votre statut :**

- o Chercheur (Directeur de recherche, Chargé de recherche)
- o Ingénieur
- o Assistant Ingénieur
- o Technicien de la recherche
- o Adjoint technique de la recherche
- o Doctorant
- o Etudiant de niveau Master

#### **23. Sexe : à cocher uniquement**

- o Féminin
- o Masculin

#### **24. Votre âge :**

- o Entre 18 et 25 ans
- o Entre 26 et 35 ans
- o Entre 36 et 50 ans
- o Entre 51 et 65 ans
- o Plus de 65 ans

#### **25. Depuis combien de temps travaillez-vous à l'Inra ?**

- o Depuis moins de 2 ans
- o Plus de 5 ans
- o 10 ans et plus

#### **26. Depuis combien de temps avez-vous une pratique de recherche bibliographique ?**

- o Depuis moins d'1 an
- o Depuis 1 à 3 ans
- o Depuis 3 à 10 ans
- o Depuis plus de 10 ans

#### **27. Dans quel domaine intervenez-vous ?**

- o animalier
- o végétal
- o SHS<br>o autre
- autres

**Ici se termine notre interview. Merci pour vos réponses.** 

## **Bibliographie**

ADBU, Research information network, Research libraries United Kingdom (2011), La valeur des bibliothèques pour la recherche et les chercheurs, [en ligne]. 15/05/2015. <http://www.enssib.fr/bibliotheque-numerique/notices/49383-la-valeur-des-bibliotheques-pour-larecherche-et-les-chercheurs>

ALAMI, Sophie, DESJEUX, Dominique et GARABUAU-MOUSSAOUI, Isabelle, 2009a. L'analyse des données. *Que sais-je ?*. 1 janvier 2009. N° 2591, pp. 105-120.

ALAMI, Sophie, DESJEUX, Dominique et GARABUAU-MOUSSAOUI, Isabelle, 2009b. Les méthodes qualitatives. *Que sais-je ?*. 1 janvier 2009. N° 2591, pp. 11-29.

ALAMI, Sophie, DESJEUX, Dominique et GARABUAU-MOUSSAOUI, Isabelle, 2009c. Le terrain d'enquête. *Que sais-je ?*. 1 janvier 2009. N° 2591, pp. 76-104.

AVENTURIER, P. (Auteur de correspondance), Cocaud, S., Dzale Yeumo, W. E. (2012). . Panorama des logiciels utilisés par les professionnels de l'information scientifique et technique à l'Inra : vers une boîte à outils de l'IST ?. *Cahier des Techniques de l'INRA*, p. 115-122.

COLCANAP, Grégory. Istex : un gisement documentaire producteur de connaissances. Bulletin des bibliothèques de France [en ligne], n° 1, 2013 [consulté le 27 mai 2015]. <http://bbf.enssib.fr/consulter/bbf-2013-01-0066-015>.

COLIN, Magali, LAUNAY, Sonia et PETITJEAN, Sophie, 2009. *La connaissance des consultations* [en ligne]. Lavoisier. [Consulté le 14 juin 2015]. ISBN 9782746224773. <http://www.cairn.info/resume.php?ID\_ARTICLE=LCN\_052\_0105>

COUZINET, Viviane, 2015. Ressources numériques dans l'espace européen. *Les Cahiers du numérique*. 10 avril 2015. Vol. Vol. 11, n° 1, pp. 141-160.

DESRICHARD, Yves, 2012. Les bibliothécaires face aux problématiques de médiation: une nécessité pour valoriser les ressources numériques. [en ligne]. 1 janvier 2012. [Consulté le 14 juin 2015]. <http://bbf.enssib.fr/consulter/bbf-2012-04-0074-007>

GARDIÈS, Cécile et FABRE, Isabelle, 2009. *Communication scientifique et traitement documentaire de l'IST* [en ligne]. Lavoisier. [Consulté le 14 juin 2015]. ISBN 9782746224773. <http://www.cairn.info/resume.php?ID\_ARTICLE=LCN\_052\_0085>

MUET Florence, SALAÜN Jean-Michel. Stratégie marketing des services d'information. Paris, Editions du Cercle de la Librairie, 2001. 221 p. Collection Bibliothèques. ISBN 2-7654-0794-0

SCHÖPFEL, Joachim, « Introduction », *Les Cahiers du numérique* 2/2009 (Vol. 5), p. 9-14 <http:// www.cairn.info/revue-les-cahiers-du-numerique-2009-2-page-9.htm>

UTARD, Jean-Claude, 2001. Stratégie marketing des services d'information. [en ligne]. 1 janvier 2001. [Consulté le 14 juin 2015]. Disponible à l'adresse : <http://bbf.enssib.fr/consulter/bbf-2001- 05-0139-012 ISSN 1292-8399>

Wahnich, Stéphane. Enquêtes quantitatives et qualitatives, observation ethnographique. Bulletin des bibliothèques de France [en ligne], n° 6, 2006 [consulté le 15 juin 2015]. Disponible sur le Web : <http://bbf.enssib.fr/consulter/bbf-2006-06-0008-002>. ISSN 1292-8399.

PMB. Guide en ligne PMB. [en ligne]. 15/06/2015. <http://doc.sigb.net/pmb/co/guide\_complet\_web.html>

## **Glossaire**

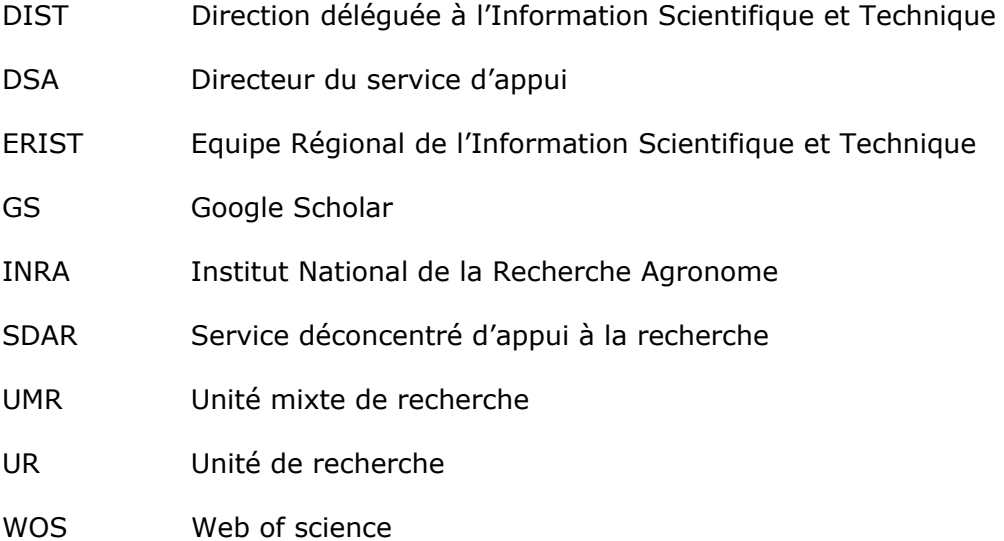

## **Notice**

EMBOLLA, Sylvie. Adéquation de BeL-Inra aux pratiques de recherche : rapport de stage. Licence Professionnelle Ressources numériques et bases de données : Université Paul Valéry Montpellier 3, 63 p.

#### **Résumé** :

La Direction IST de l'Inra propose à la consultation des chercheurs, le catalogue collectif en ligne, BeL-Inra. Après trois années de mise en service, l'outil répond-il aux besoins des chercheurs ? Sylvie Embolla, étudiante en licence Pro : Ressources numériques et bases de données, à l'Université Montpellier 3, stagiaire à l'Inra centre Bordeaux Aquitaine, a analysé, après enquête, les résultats afin de cerner la problématique, suggérer des améliorations de l'application et pour la valorisation de l'outil.

Bibliogr. p. 61

**Langue** : français

**Année** : 2015

**Mots clés** : BeL-Inra, catalogue collectif, adéquation, enquête, acquisitions, offre, valorisation.